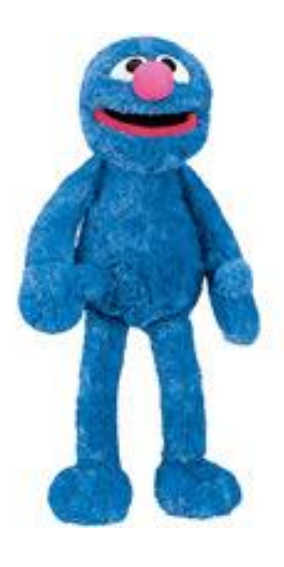

# **Grover's Algorithm in Machine Learning and Optimization Applications**

# **Grover Algorithm Reminder in new light**

#### Grover's Algorithm

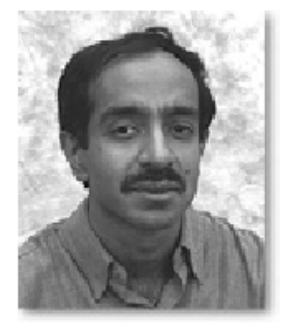

Lov K. Grover **Bell Labs** 

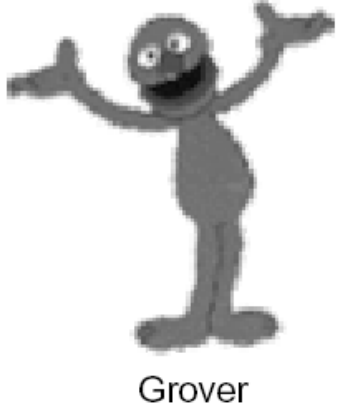

Sesame Street

### Graph Coloring

- Building oracle for graph coloring is a better explanation of Grover than database search.
- This is not an optimal way to do graph coloring but explains well the principle of building oracles.

#### **The Graph Coloring Problem**

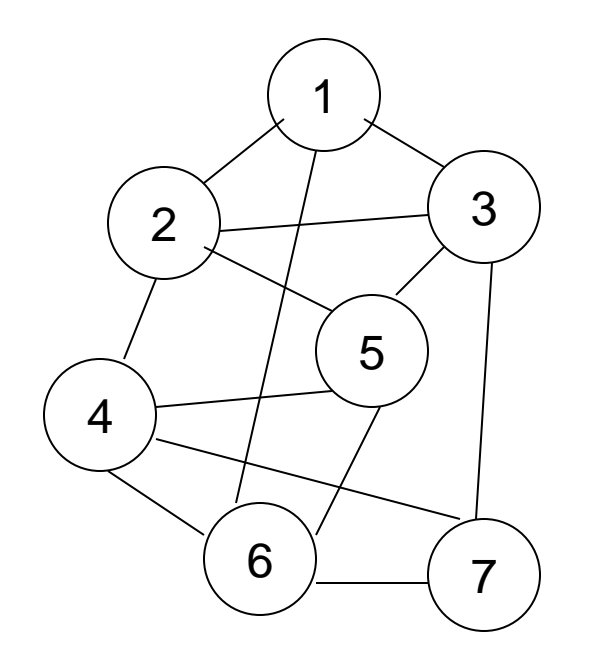

Color every node with a color. Every two nodes that share an edge should have different colors. Number of colors should be minimum

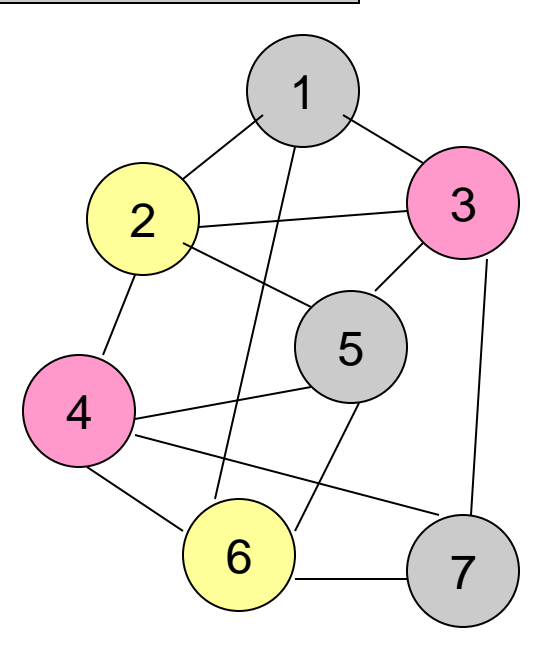

This graph is 3-colorable

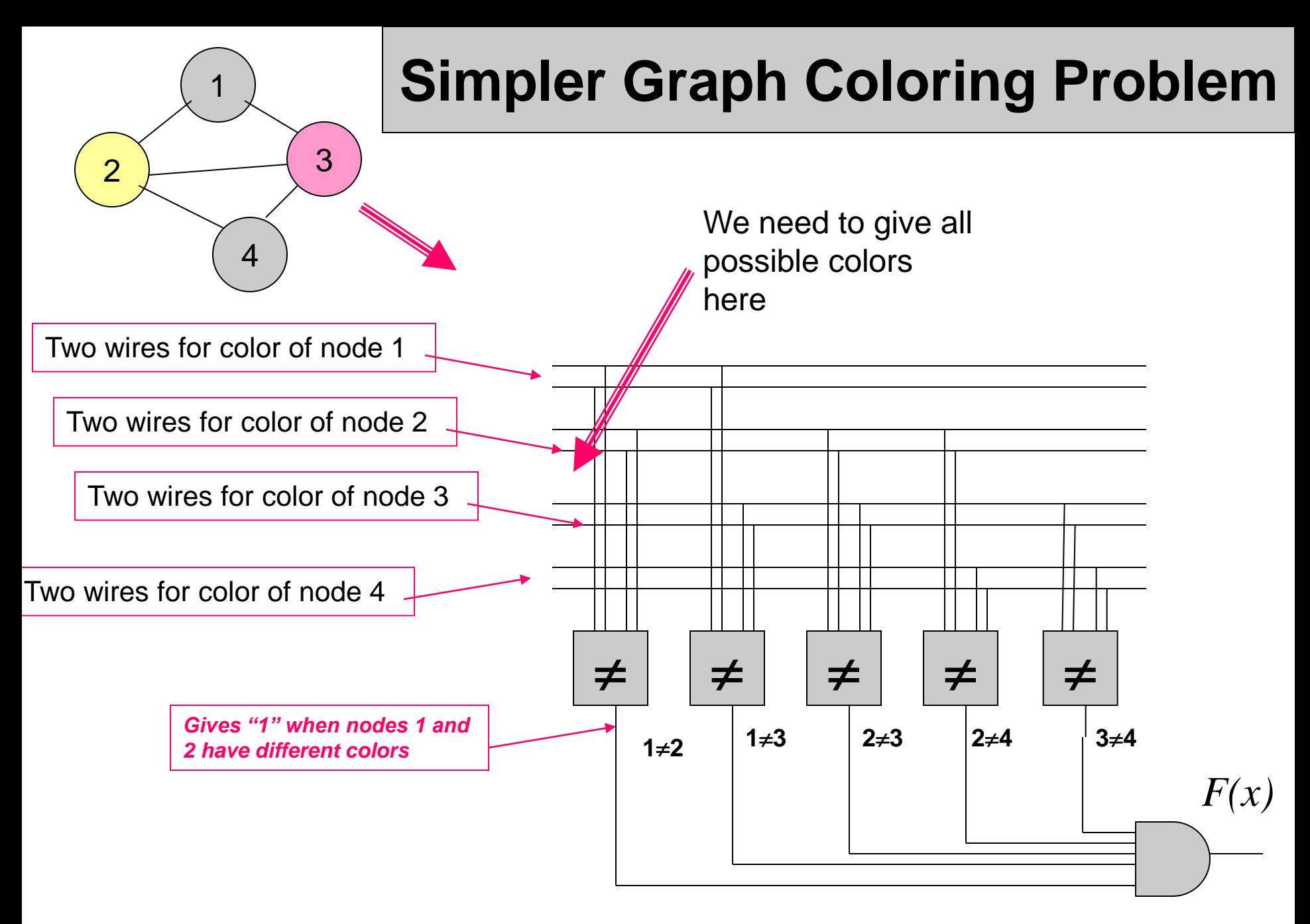

Value 1 for good coloring

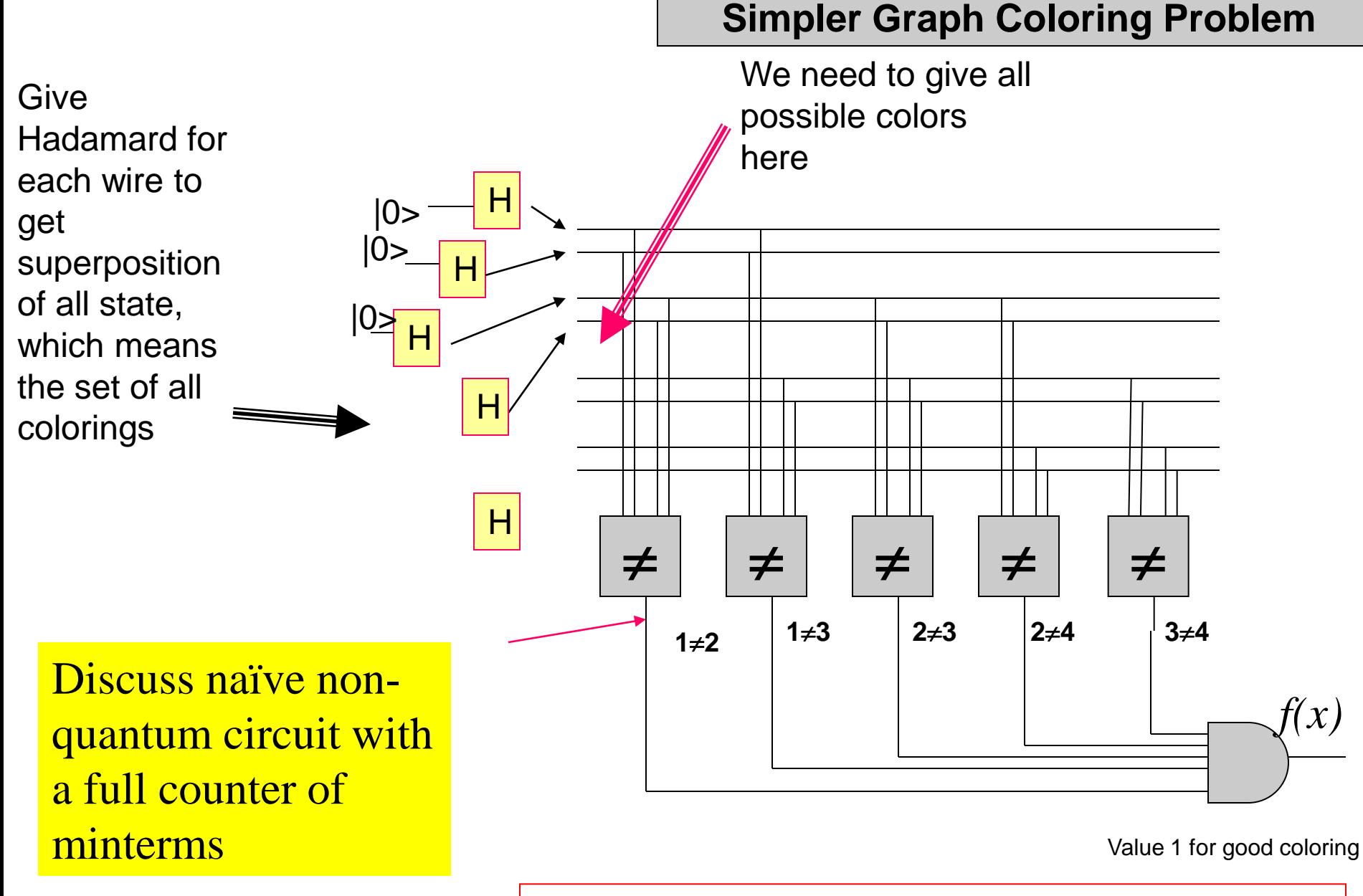

Now we will generate whole Kmap at once using quantum properties - Hadamard

### **Hadamard Transform**

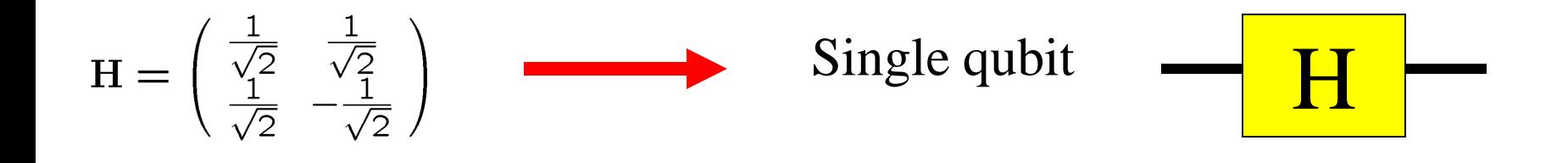

$$
\begin{pmatrix}\n\frac{1}{\sqrt{2}} & \frac{1}{\sqrt{2}} \\
\frac{1}{\sqrt{2}} & -\frac{1}{\sqrt{2}}\n\end{pmatrix} \otimes \begin{pmatrix}\n\frac{1}{\sqrt{2}} & \frac{1}{\sqrt{2}} \\
\frac{1}{\sqrt{2}} & -\frac{1}{\sqrt{2}}\n\end{pmatrix} =
$$

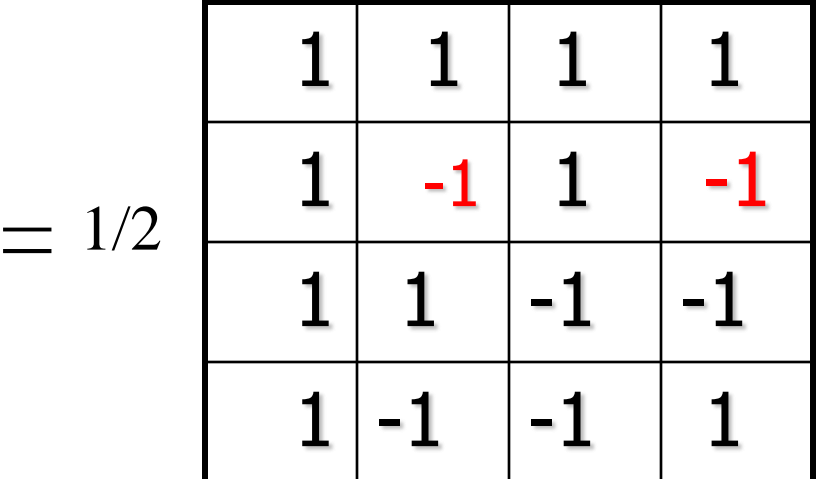

**Here I calculated Kronecker product of two Hadamards**

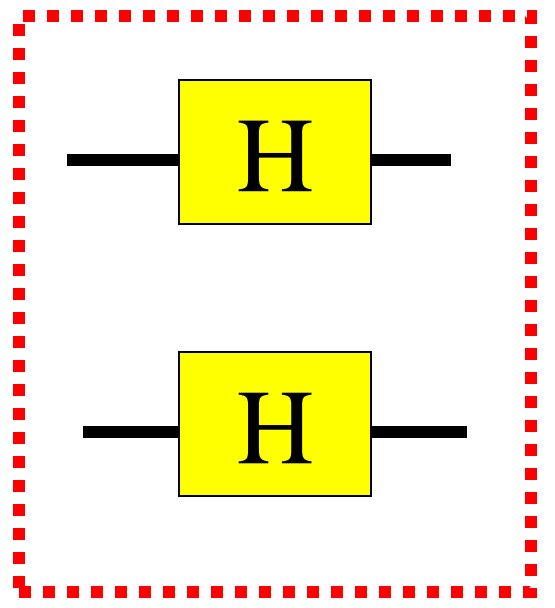

Parallel connection of two Hadamard gates is calculated by Kronecker Product (tensor product)

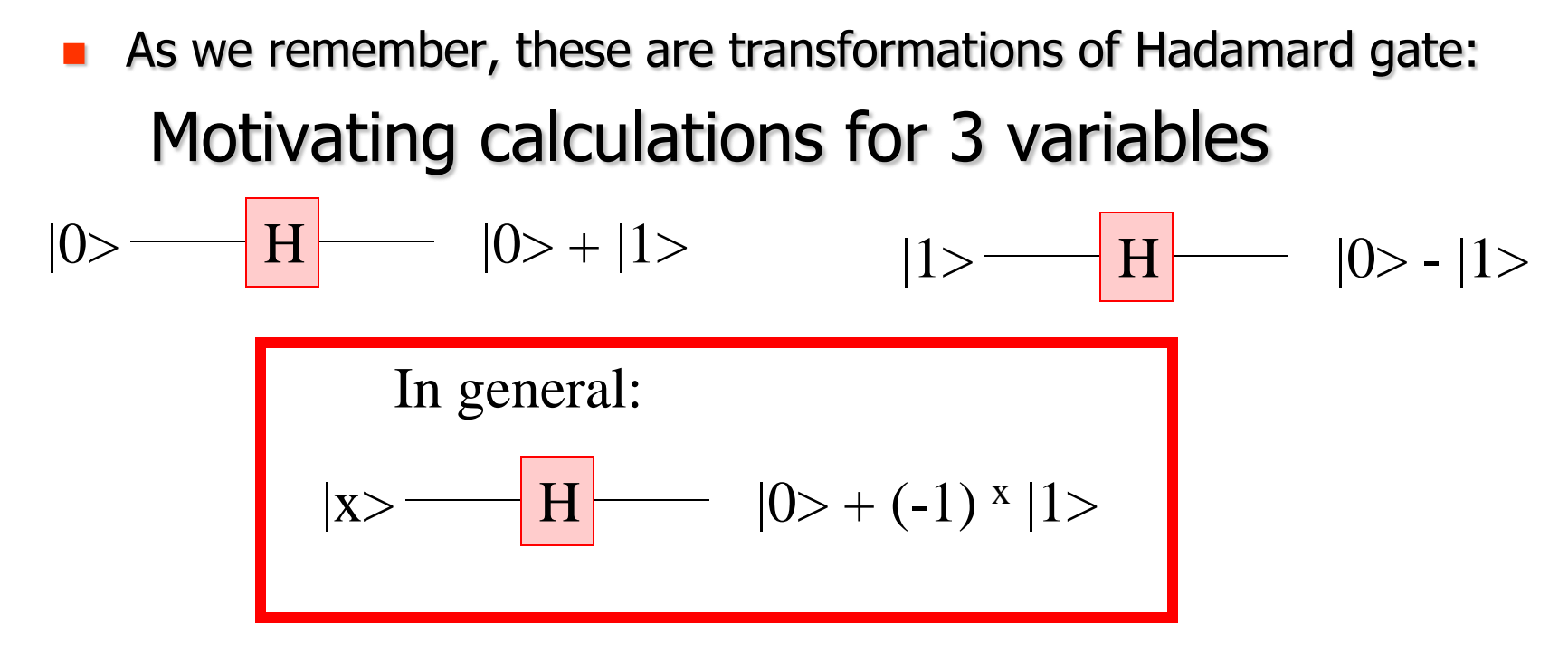

For 3 bits, vector of 3 Hadamards works as follows:

From multiplication

 $|abc\rangle \rightarrow (|0\rangle + (-1)^{a}|1\rangle) (|0\rangle + (-1)^{b}|1\rangle)(|0\rangle + (-1)^{c}|1\rangle) =$ 

 $|000\rangle + (-1)^{c} |001\rangle + (-1)^{b} |001\rangle + (-1)^{b+c} |001\rangle + (-1)^{a} |001\rangle + (-1)^{c} |001\rangle + (-1)^{b} |001\rangle + (-1)^{c} |001\rangle + (-1)^{c} |001\rangle + (-1)^{c} |001\rangle + (-1)^{c} |001\rangle + (-1)^{c} |001\rangle + (-1)^{c} |001\rangle + (-1)^{c} |001\rangle + (-1)^{c} |001\rangle + (-1)^{c} |001\rangle + (-1)^{c} |001\rangle + (-1)^{$ 

 $(-1)^{a+c}$   $|001\rangle + (-1)^{a+b}$   $|001\rangle + (-1)^{a+b+c}$   $|001\rangle$ 

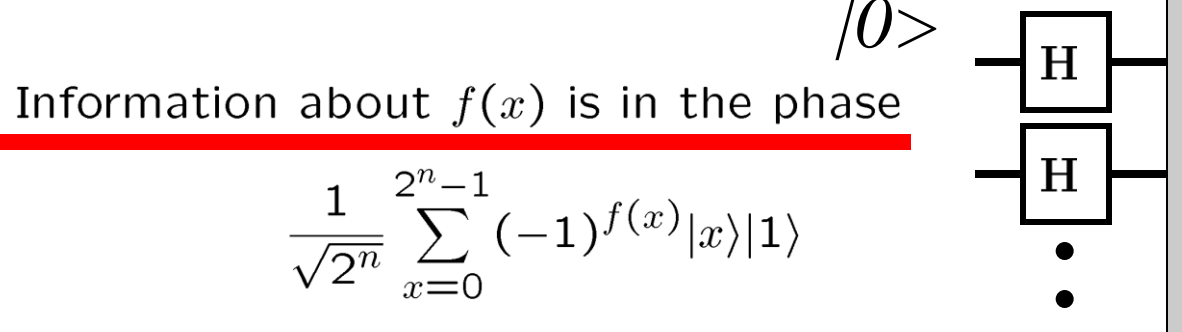

This is like a Kmap with every true minterm (1) encoded by -1

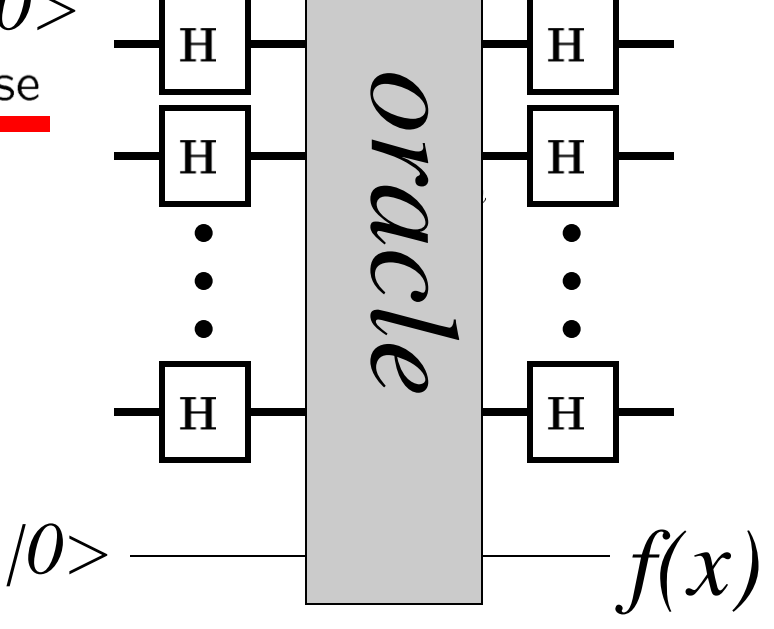

And every false minterm (0) encoded by 1

We can say that Hadamard gates before the oracle create the Kmap of the function, setting the function in each of its possible minterms (cells) in parallel

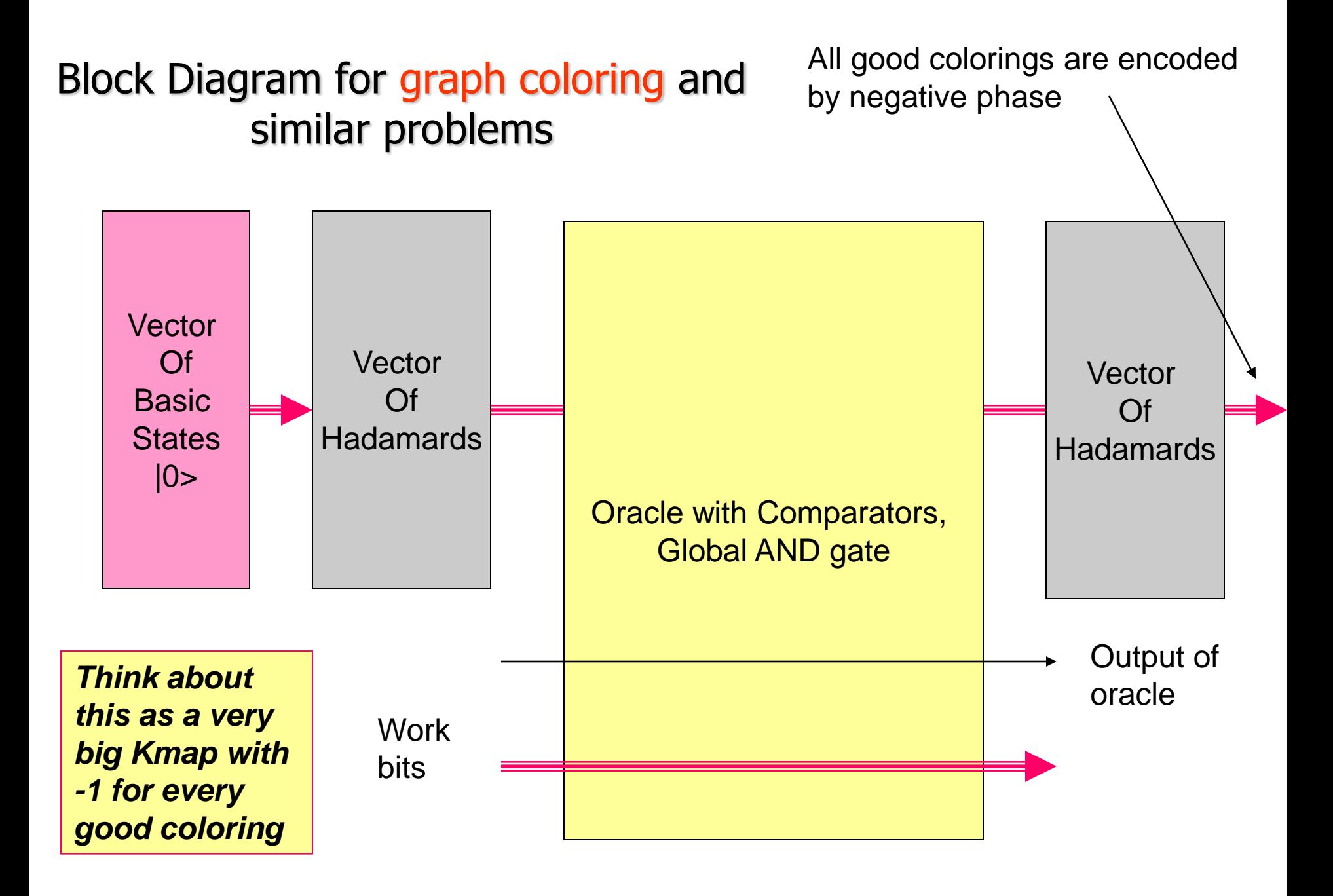

### **What Grover algorithm does?**

Grover algorithm looks to a very big Kmap and tells where is the -1 in it.

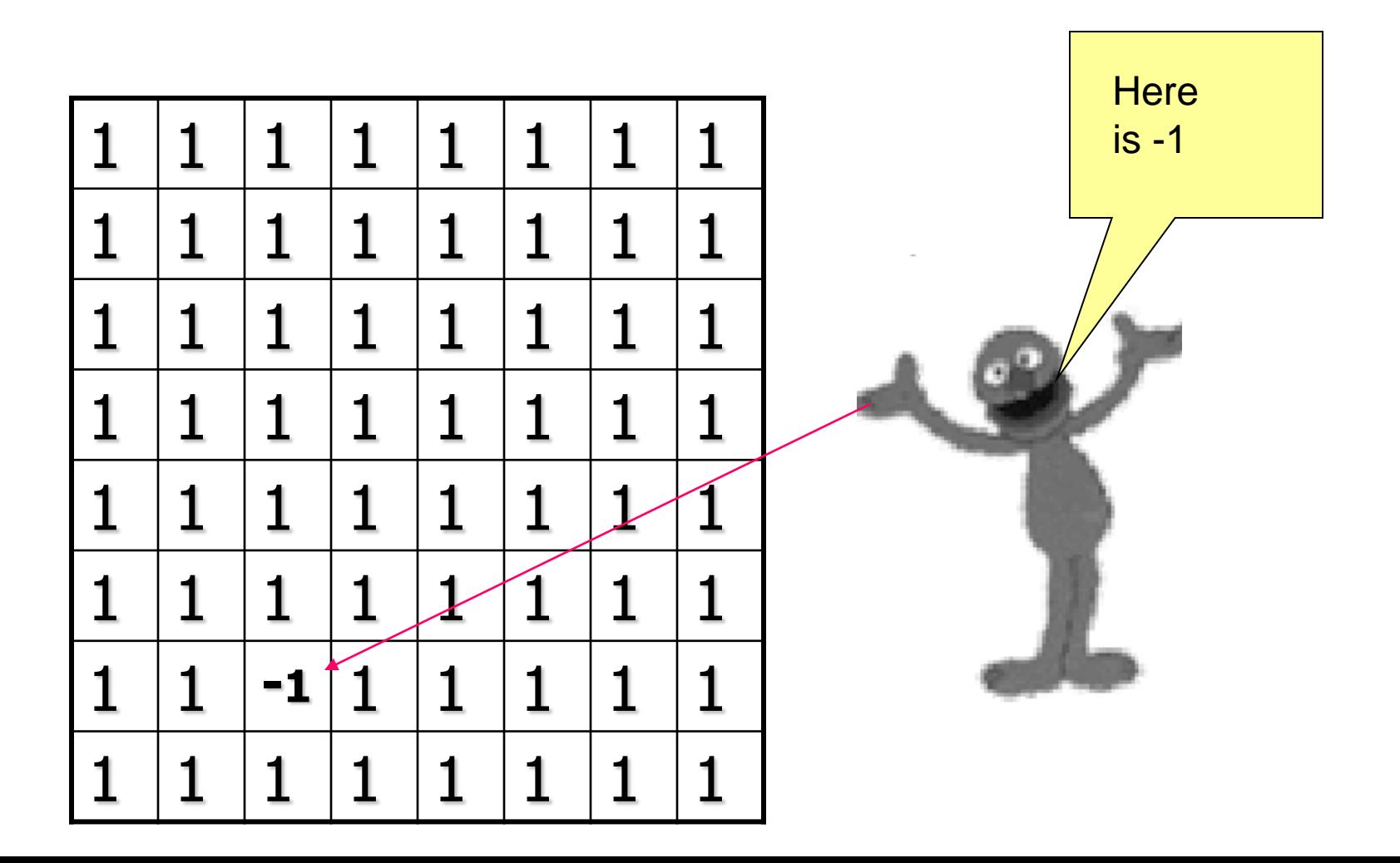

What "**Grover for multiple solutions**" algorithm does?

Grover algorithm looks to a very big Kmap and tells where is the -1 in it. "Grover for many solutions" will tell all solutions.

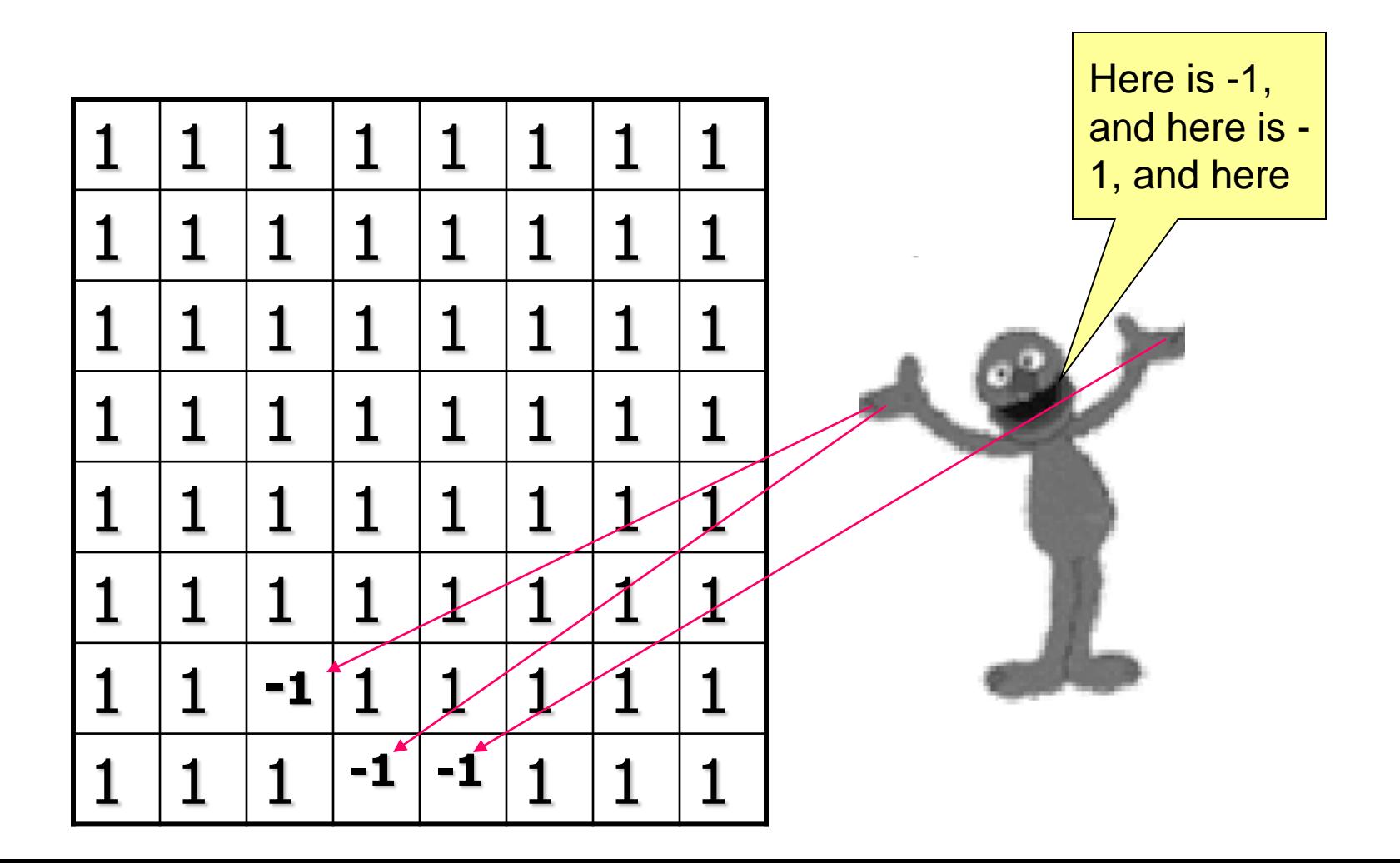

#### Variants of Grover

- With this oracle the "Grover algorithm for many solutions" will find all good colorings of the graph.
- If we want to find the coloring, that is good and in addition has less than K colors, we need to add the cost comparison circuit to the oracle.
- **Then the oracle's answers will be "one" only if the** coloring is good and has less colors than K.
- **The oracle thus becomes more complicated but** the Grover algorithm can be still used.

#### A practical Example

- **This presentation shows clearly how to perform** a so called **1 in 4 search**
- **No.** We start out with the basics

# **1 in 4 search**

#### Pick your needle and I will find you a haystack

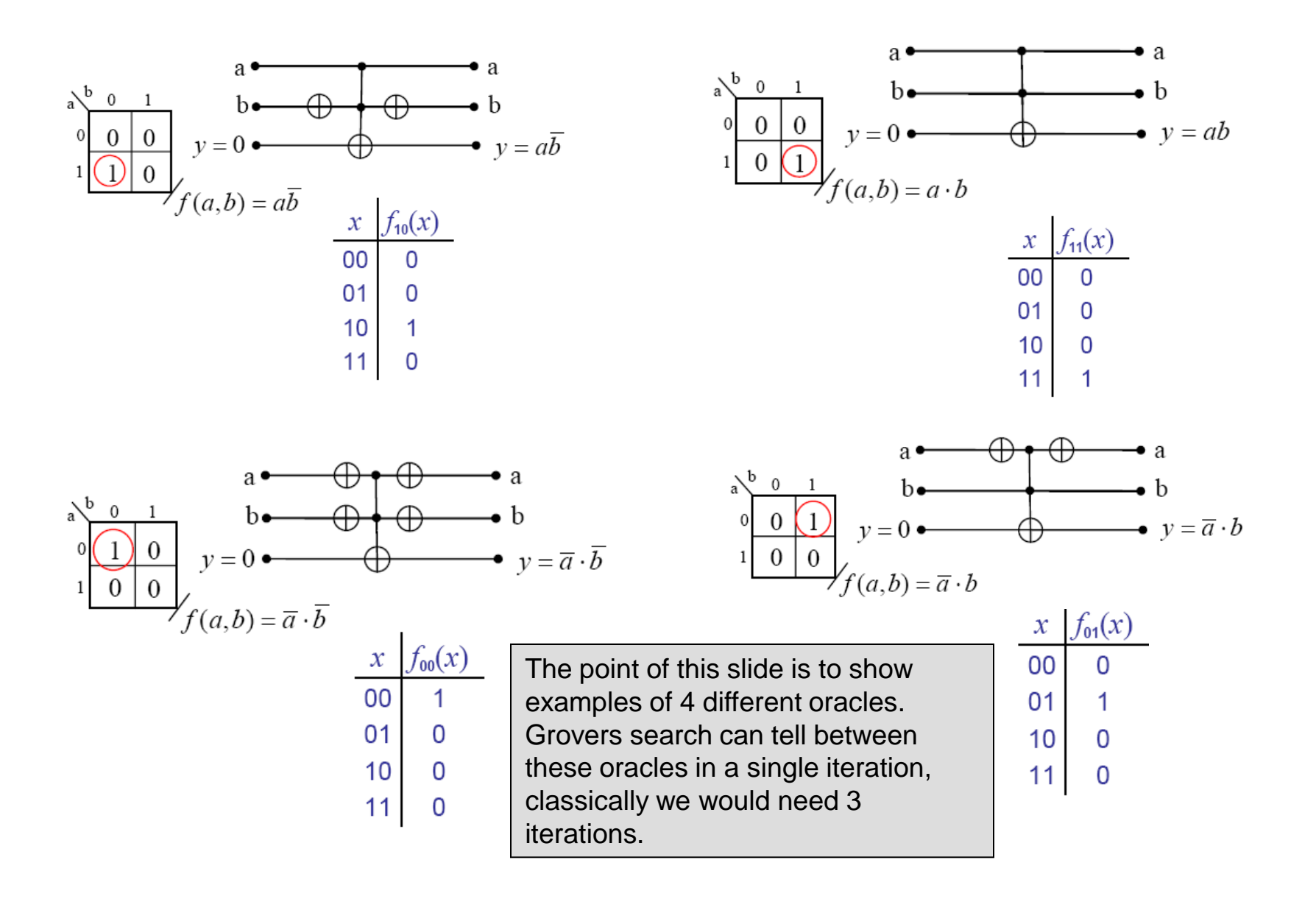

#### Properties of the oracle

Let  $f: \{0,1\}^2 \rightarrow \{0,1\}$  have the property that there is exactly one  $x \in \{0,1\}^2$  for which  $f(x) = 1$ 

**Goal:** find  $x \in \{0,1\}^2$  for which  $f(x) = 1$ 

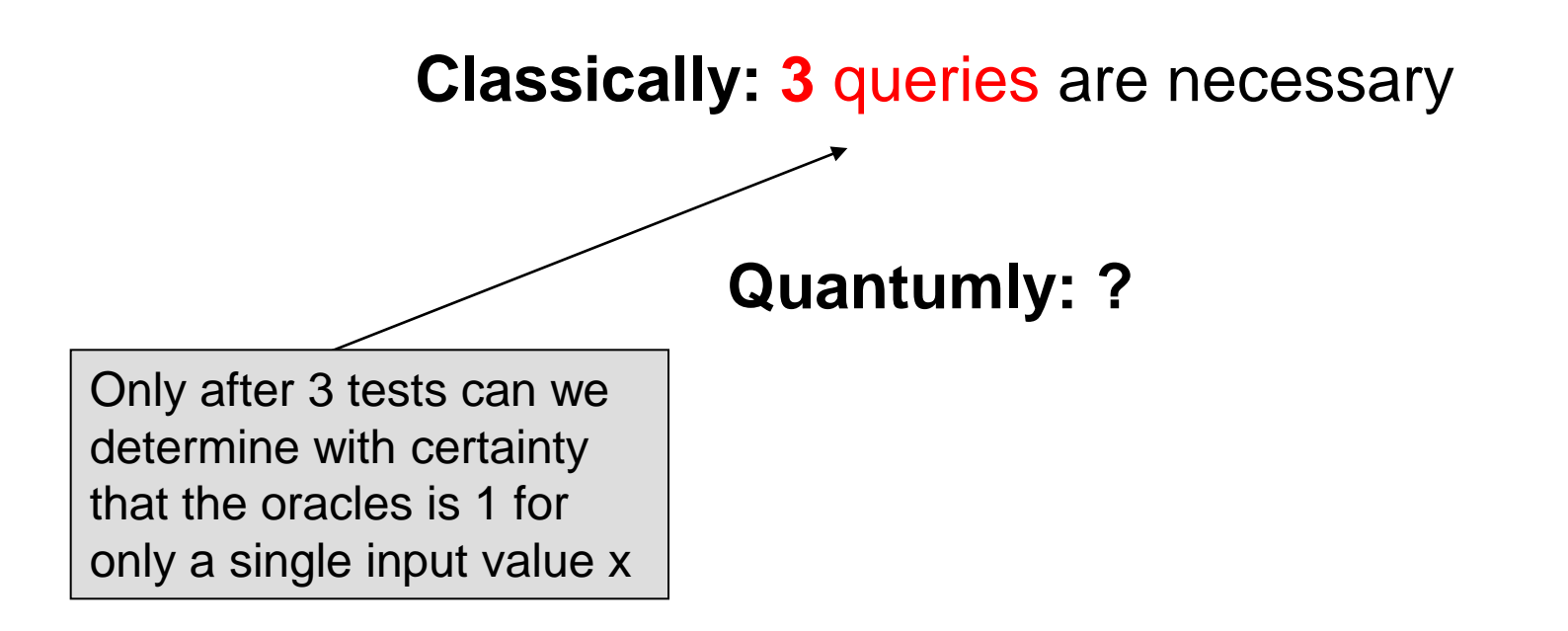

A 1-4 search can chose between 4 oracles **in One iteration** 

Black box for 1-4 search:

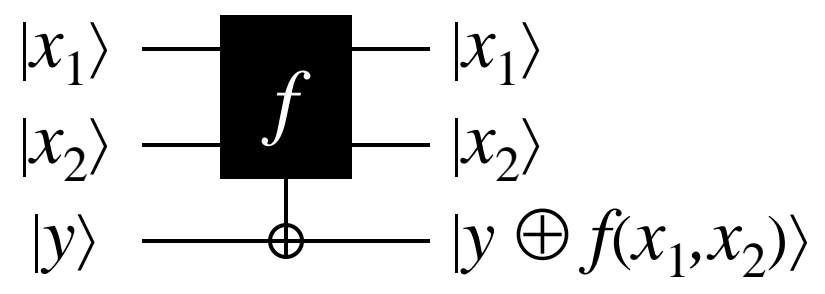

Start by creating phases in superposition of all inputs to *f*:

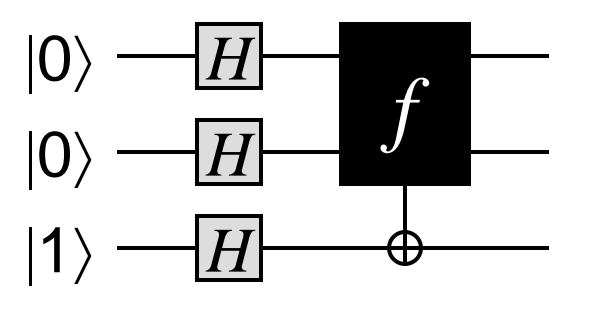

*Input* state to query:  $(|00\rangle + |01\rangle + |10\rangle + |11\rangle)(|0\rangle - |1\rangle)$ 

#### *Output* state:

$$
((-1)^{f(00)}|00\rangle + (-1)^{f(01)}|01\rangle + (-1)^{f(10)}|10\rangle + (-1)^{f(11)}|11\rangle)(|0\rangle - |1\rangle)
$$

Here we clearly see the Kmap encoded in phase – the main property of many quantum algorithms

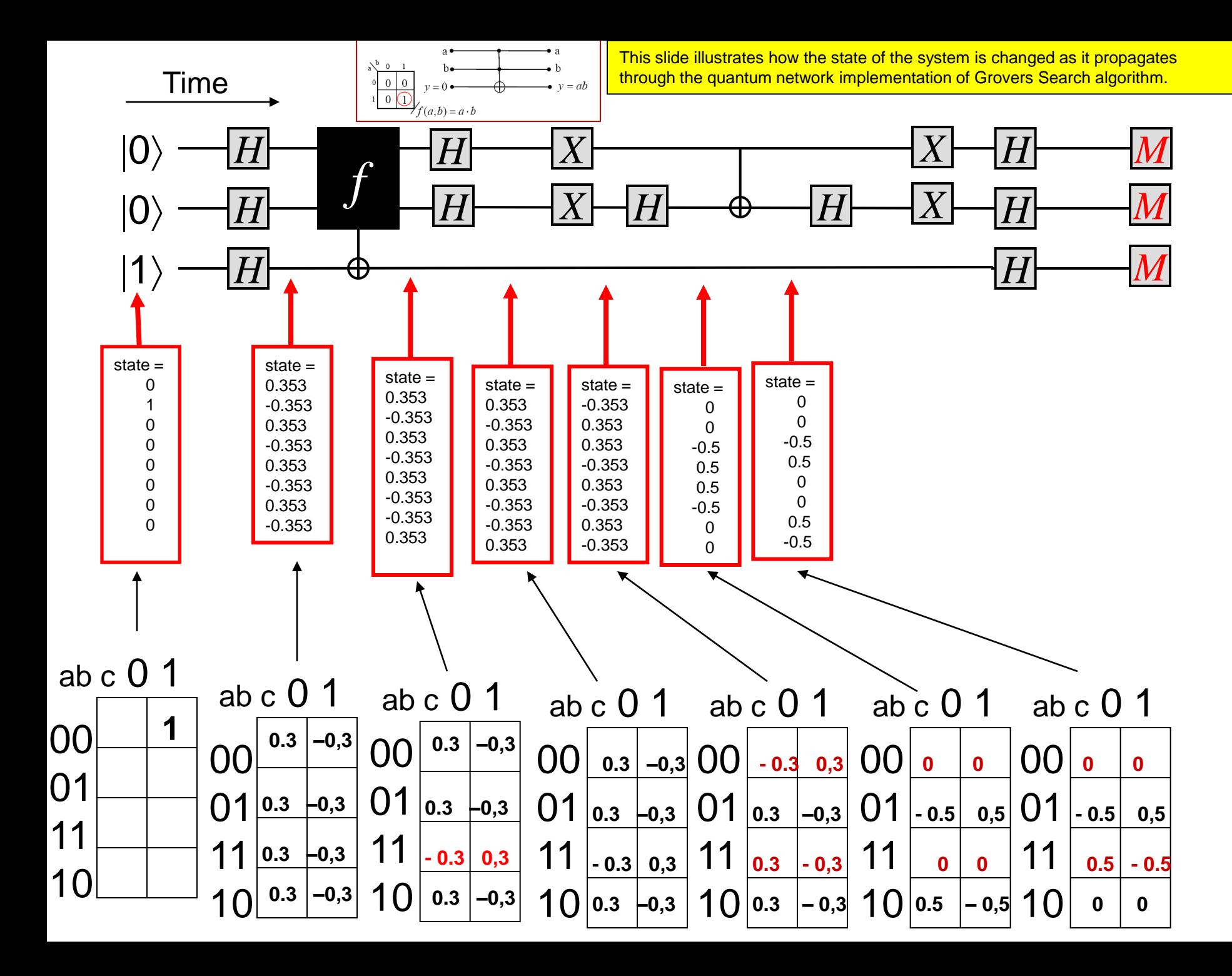

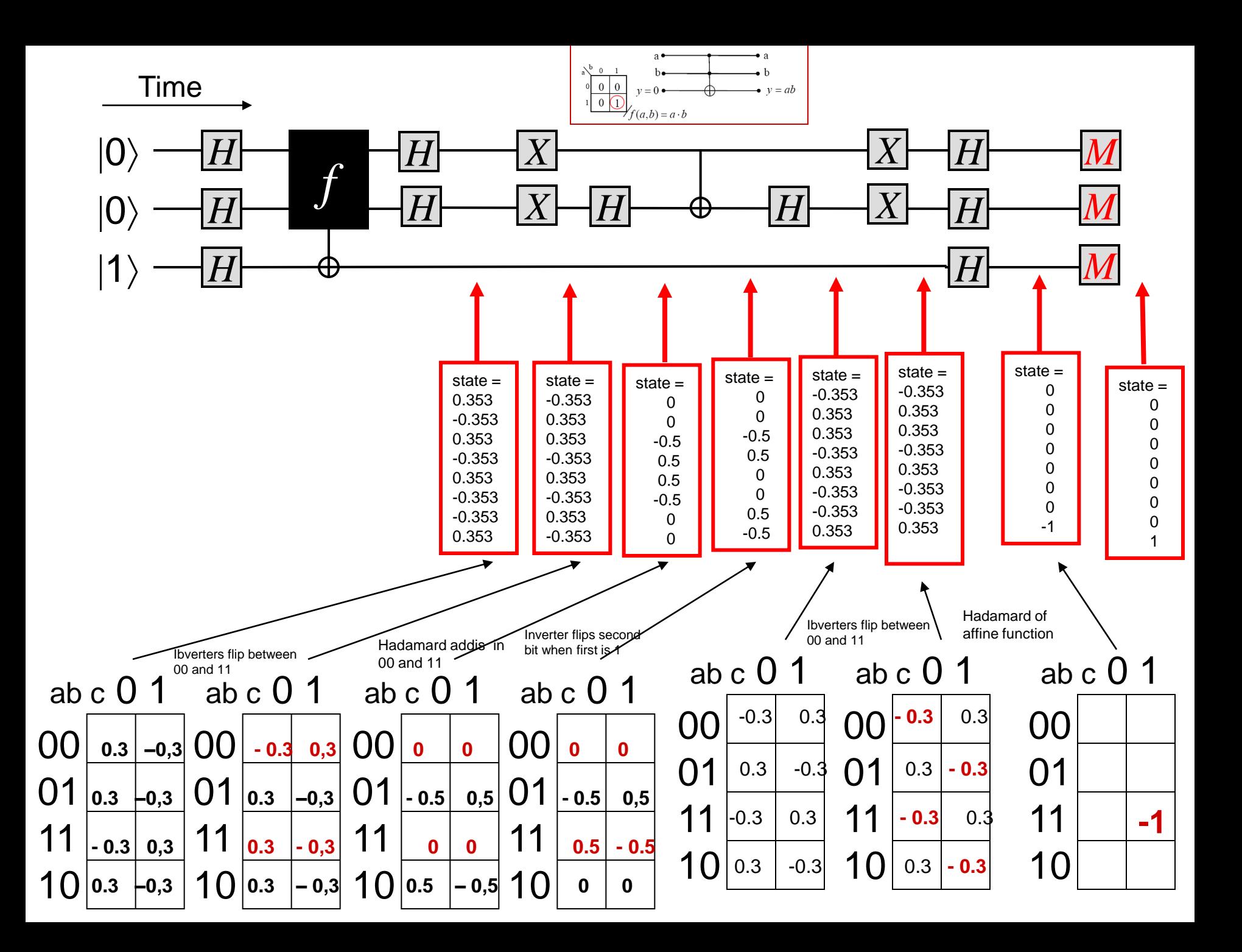

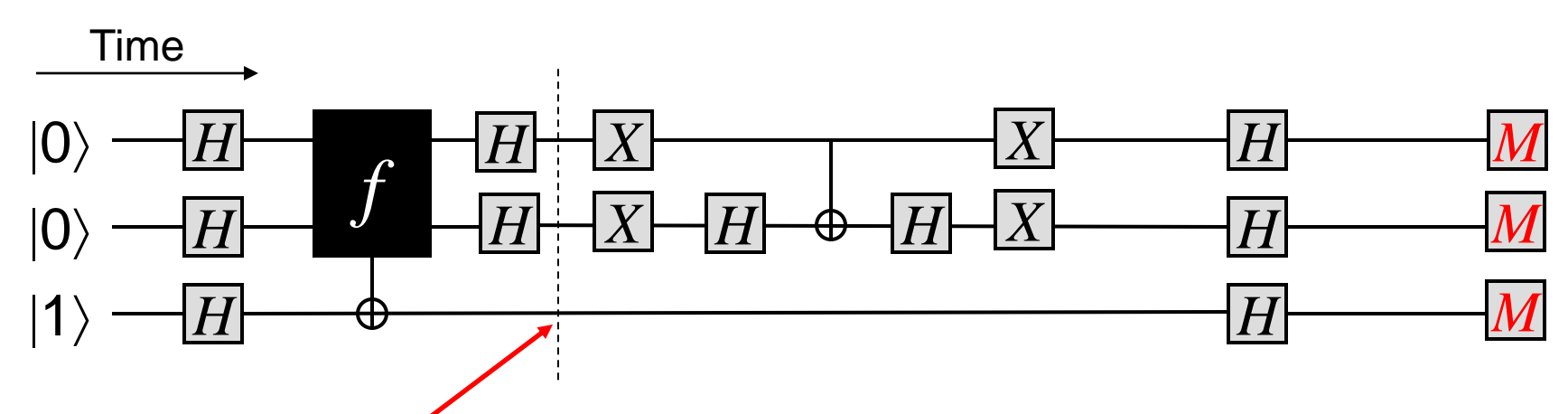

 $|\psi_{00}\rangle = -|00\rangle + |01\rangle + |10\rangle + |11\rangle$  $|\psi_{01}\rangle = + |00\rangle - |01\rangle + |10\rangle + |11\rangle$  $|\psi_{10}\rangle = +|00\rangle + |01\rangle - |10\rangle + |11\rangle$  $|\psi_{11}\rangle = + |00\rangle + |01\rangle + |10\rangle - |11\rangle$ 

**After Hadamard the solution is "known" in Hilbert space by having value -1. But it is hidded from us**

The state corresponding to the input to the oracle that has a output result of 1 is 'tagged' with a negative 1.

This was a special case where we could transform the state vector without repeating the oracle.

In general we have to repeat the oracle – general Grover

# **Reed-Muller Transform Reminder**

 $\blacksquare$  Definition: for a function  $f$ , the Reed-Muller transform pair is given by :

1  $s = R(n) \times f$  and  $f = R^{-1}(n) \times s$ where  $R(n) = \otimes_i R(1), i = 1, 2, ..., n$ <br> $R^{-1}(n) = \otimes_i R^{-1}(1), i = 1, 2, ..., n$  $S = R(n) \times J$  and  $J = R$  (*n*<br>where  $R(n) = \otimes_i R(1), i = 1,2,...,n$ 

$$
R(1) = \begin{bmatrix} 1 & 0 \\ 1 & 1 \end{bmatrix}
$$

 $\blacksquare$  The R-M matrix for two variables is

$$
R(2) = \otimes_i R(1) = \begin{bmatrix} 1 & 0 & 0 & 0 \\ 1 & 1 & 0 & 0 \\ 1 & 0 & 1 & 0 \\ 1 & 1 & 1 & 1 \end{bmatrix}
$$

#### **FPRM**

**Functions can be represented as a Reed-Muller** expansion of a given polarity using a collection of conjunctive terms joined by the moduloadditive operator such as

$$
F = a_0 1 \oplus a_1 \dot{x}_1 \oplus a_2 \dot{x}_2 \oplus a_3 \dot{x}_3 \oplus a_1 \dot{x}_1 \dot{x}_2
$$
  
 
$$
\oplus a_{13} \dot{x}_1 \dot{x}_3 \oplus a_{23} \dot{x}_2 \dot{x}_3 \oplus a_{123} \dot{x}_1 \dot{x}_2 \dot{x}_3
$$

where  $a_i \in \{0,1\}$ 

### How to use this? **FPRM butterfly**

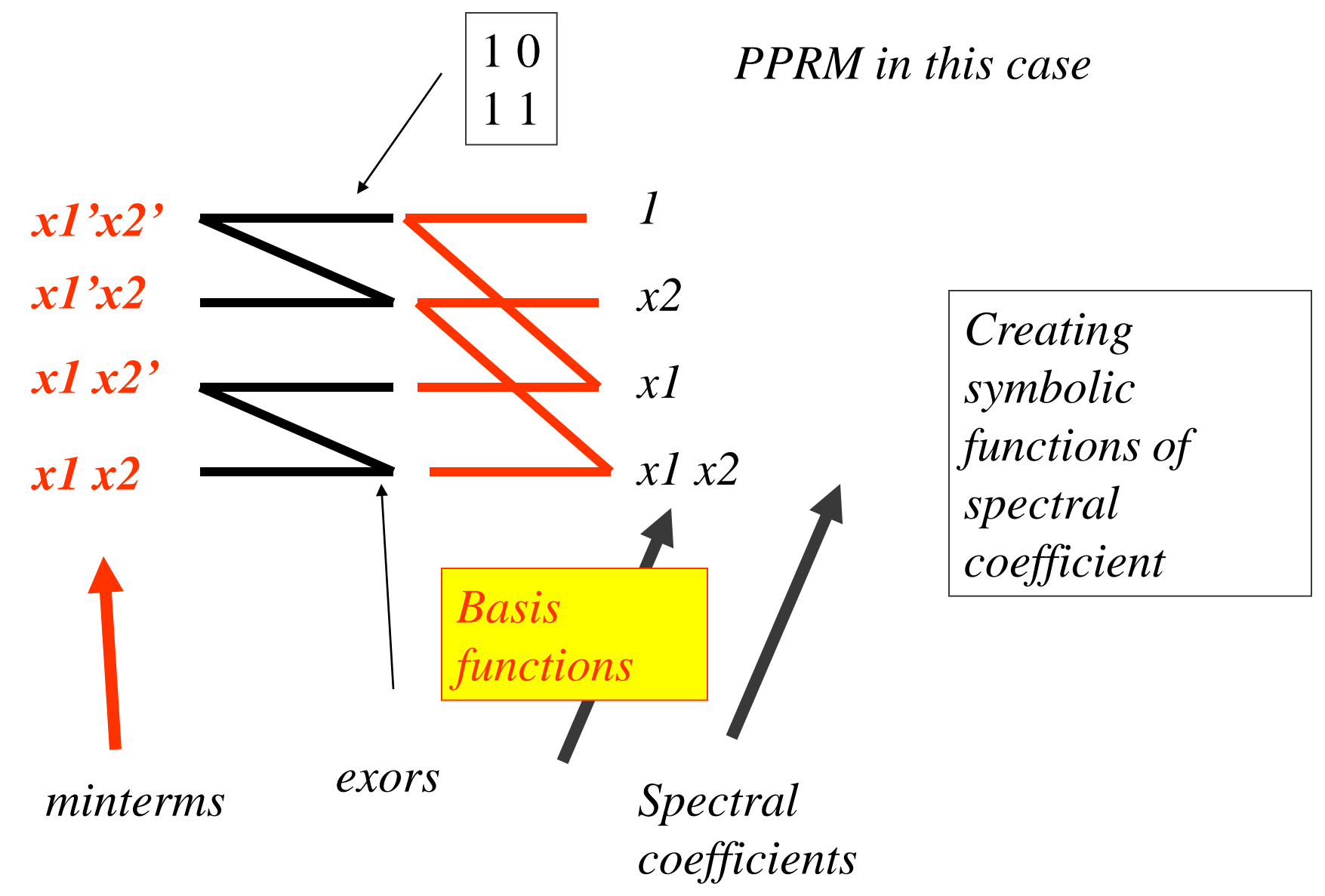

### How to use this? **FPRM butterfly**

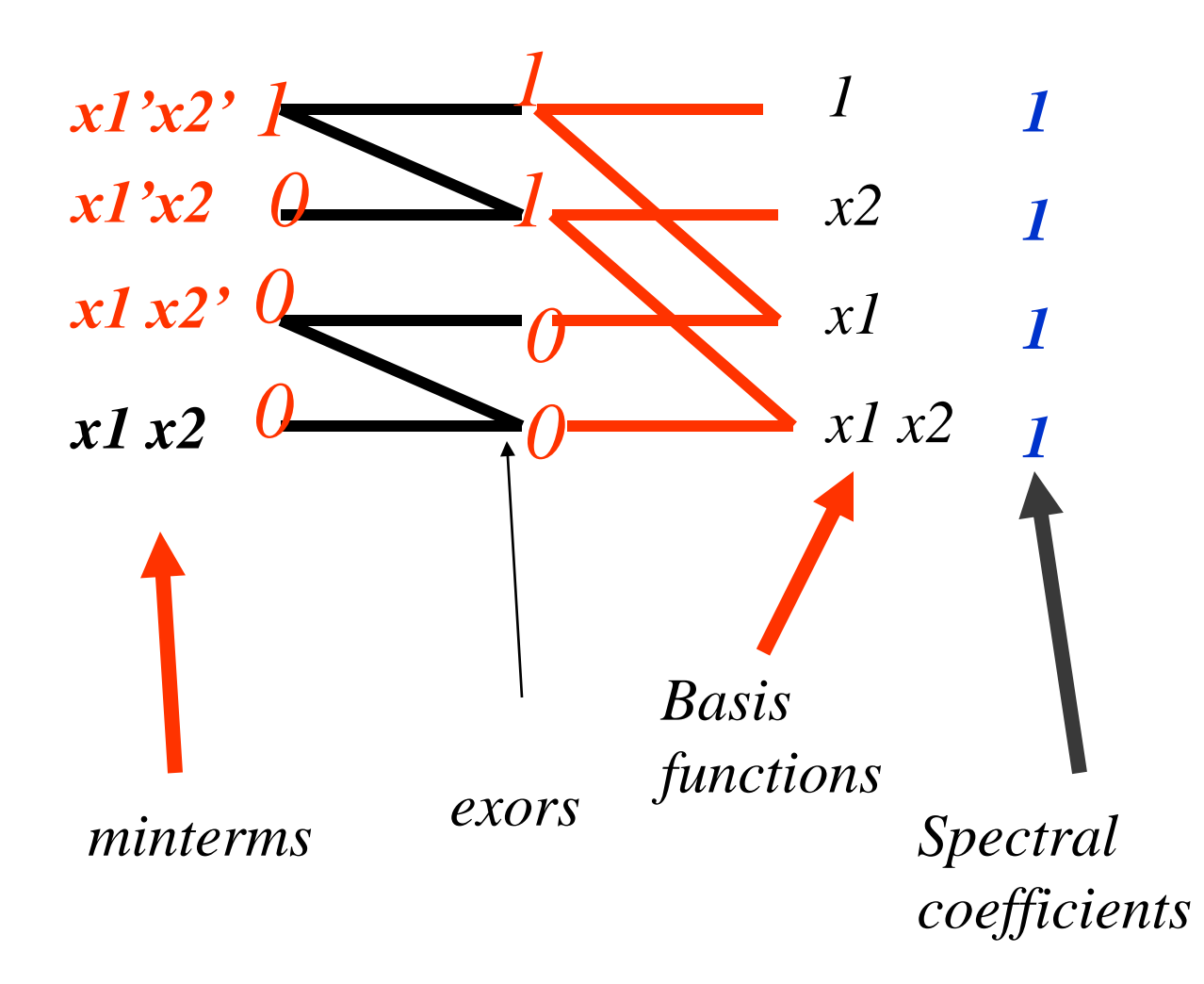

*Calculating numerical values of spectral coefficients from values of function vector (minterms)*

#### **FPRM Butterfly**

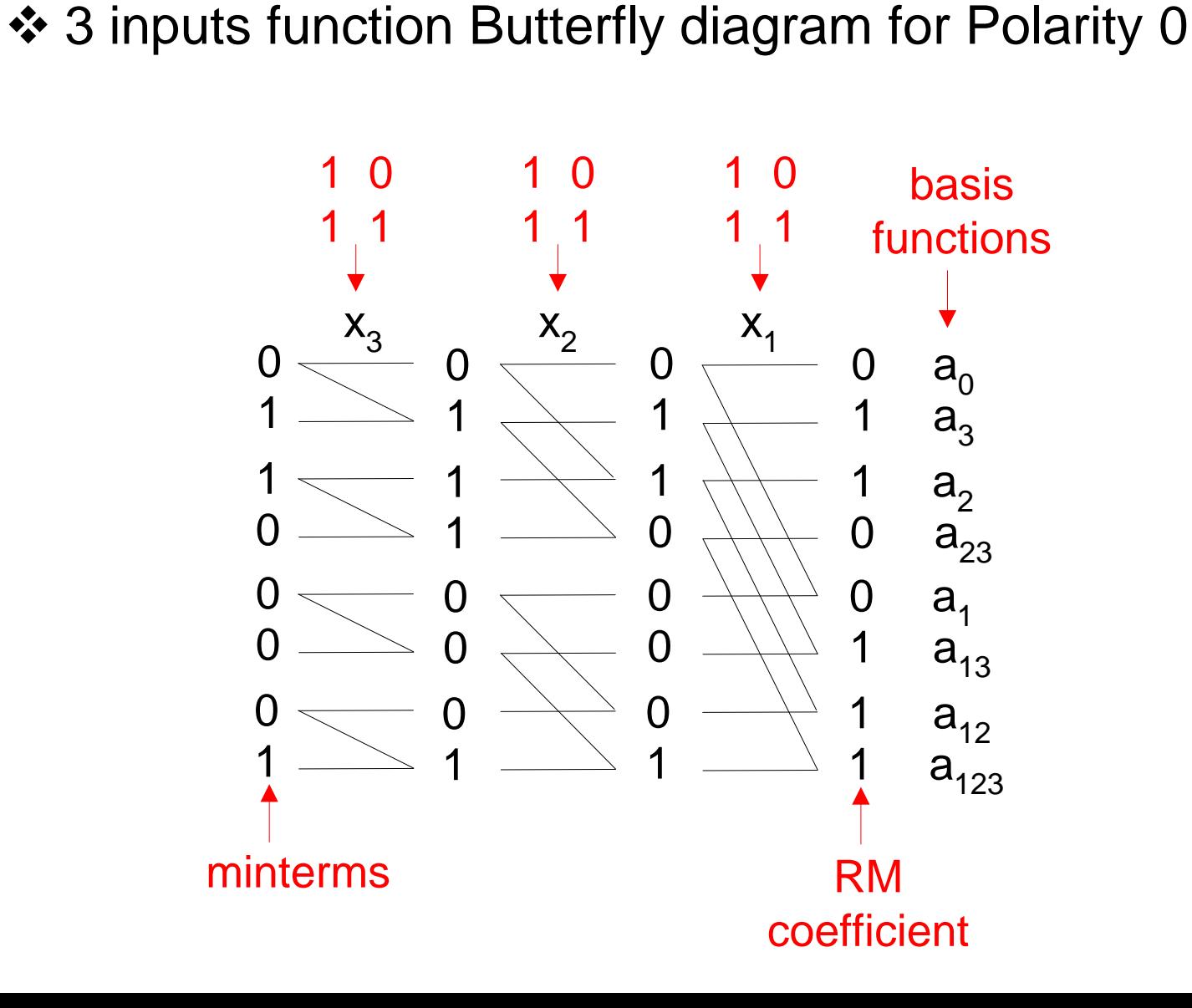

#### **Negative polarity changes butterfly: polarity of x1 = 1, polarity of x2 = 0**

 $x1'x2 \oplus x1x2' = (1 \oplus x1)(1 \oplus x2') \oplus x1x2' = 1 \oplus x2' \oplus x1$ 

 $\mathcal{D}x1 x2' \mathcal{D}x1 x2' = 1 \mathcal{D}x2' \mathcal{D}x1$ 

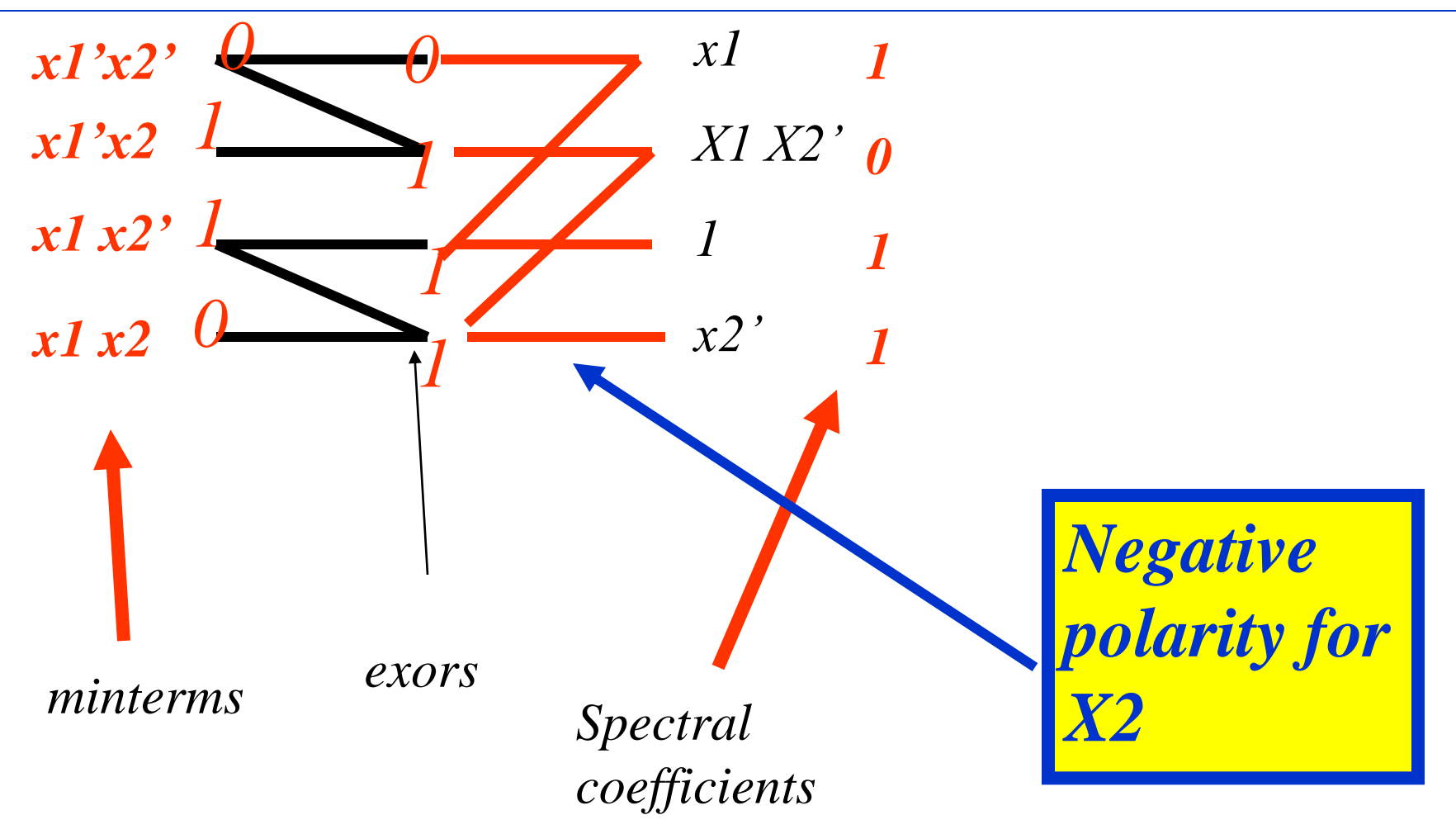

#### Problem that we want to solve

- Given is a Boolean function given as a vector of its minterms (true and false), a truth-table.
- **Find one of 2<sup>n</sup> FPRMs and its polarity for** which the number of spectral coefficients is below some given cost bound (a number).

Complete example

$$
a'b' \quad \text{for polarity } a'b' = (00) \quad \text{FPRM polarity} \quad \text{Cost I}
$$
\n
$$
a'b' = (1+a)b' = b' + ab' \quad \text{for polarity } ab' = (10) \quad \text{Cost 2}
$$
\n
$$
a'b' = a'(1+b) = a' + a'b \quad \text{for polarity } a'b = (01) \quad \text{Cost 2}
$$
\n
$$
a'b' = (1+a)(1+b) = 1 + a + b + a'b \quad \text{for polarity } ab = (11) \quad \text{Cost 4}
$$

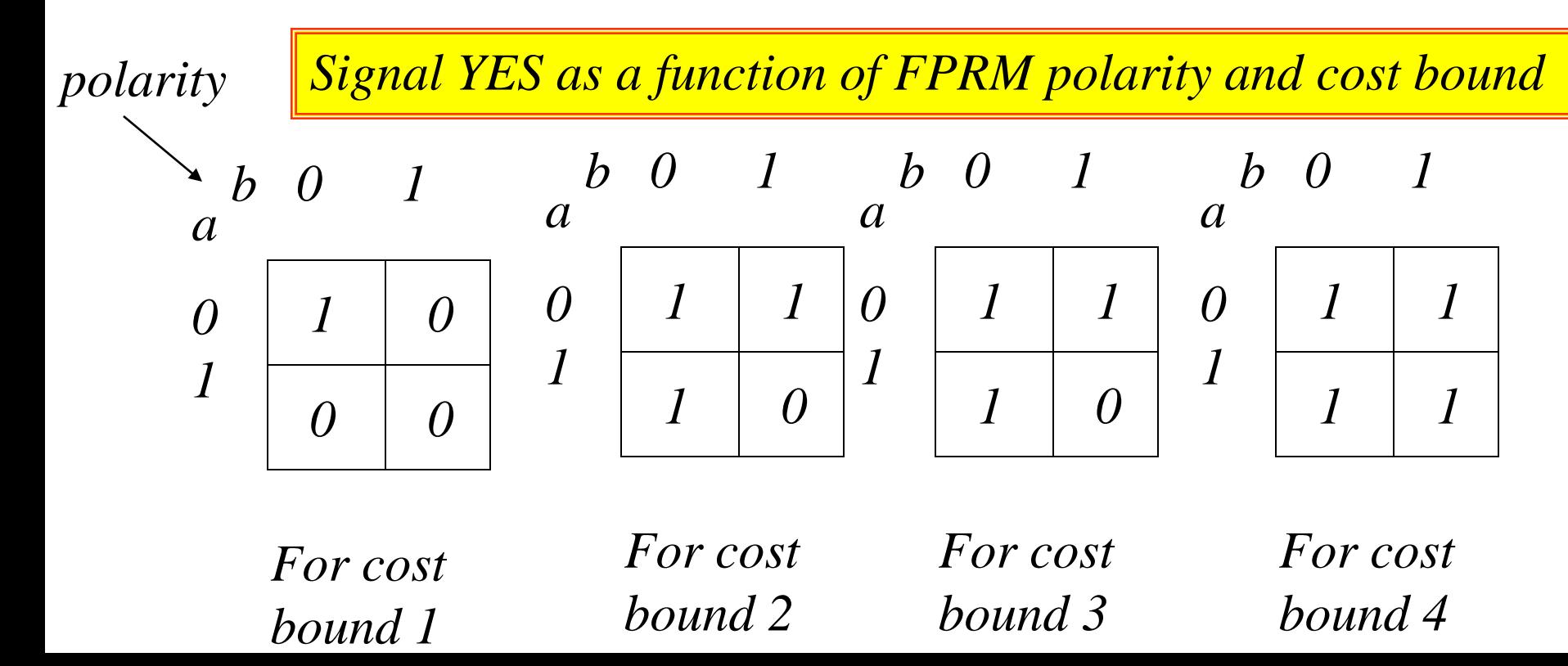

### **R-M Butterflies Quantum Logic Circuit**

#### **A 3\*3 Generalized Toffoli Gate**

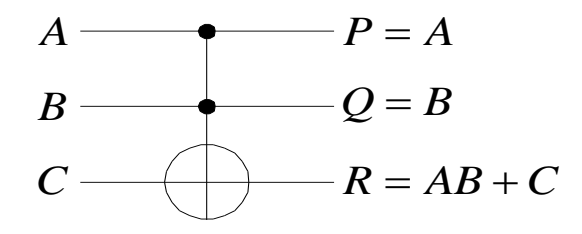

■ Butterflies and corresponding Quantum circuit

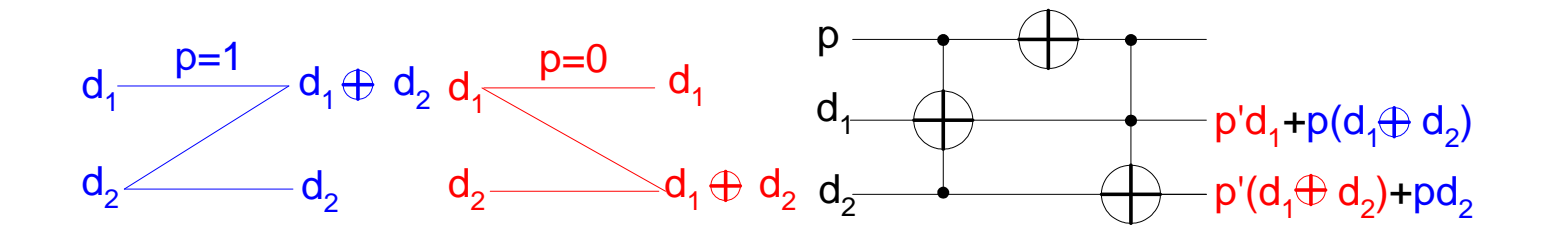

#### Quantum Kernel for FPRM

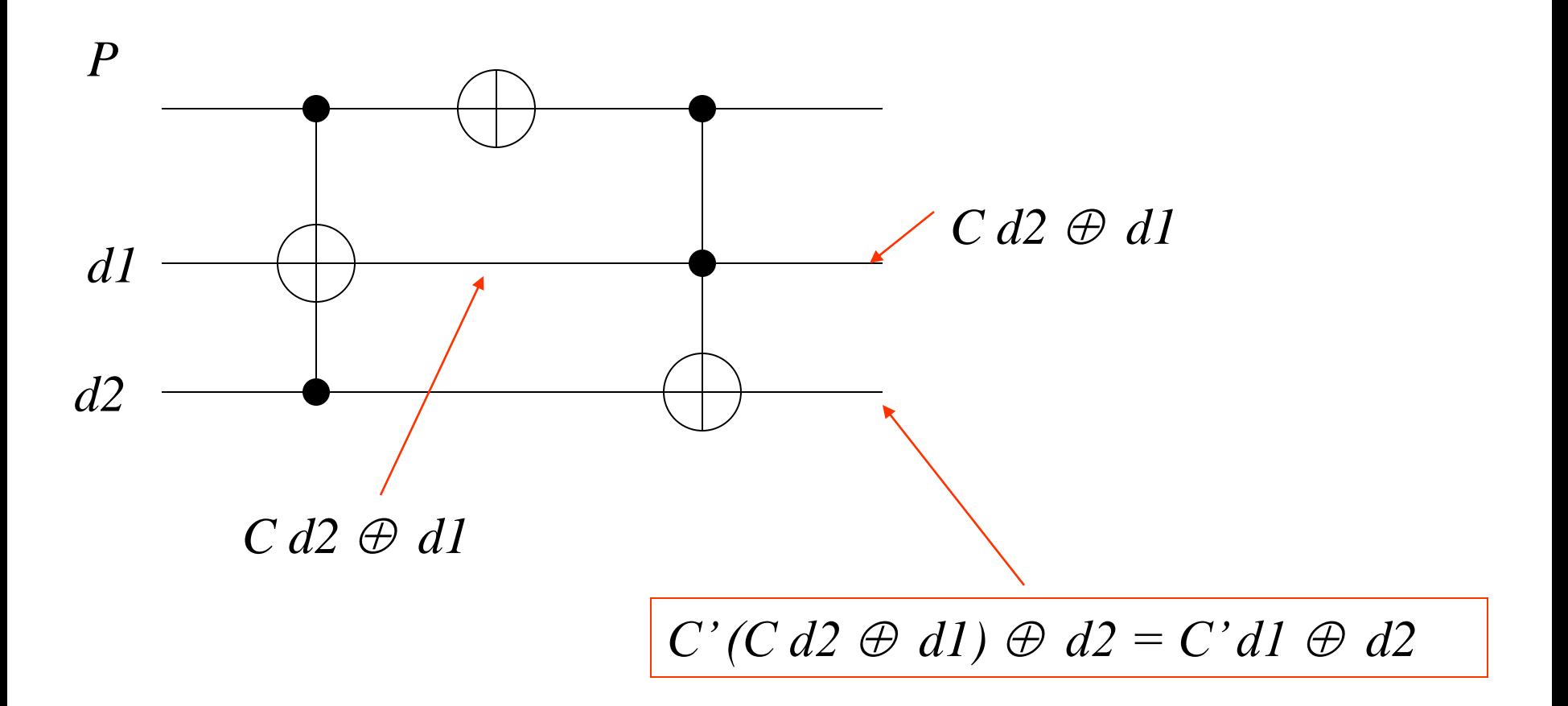

#### Quantum Data Path for FPRM

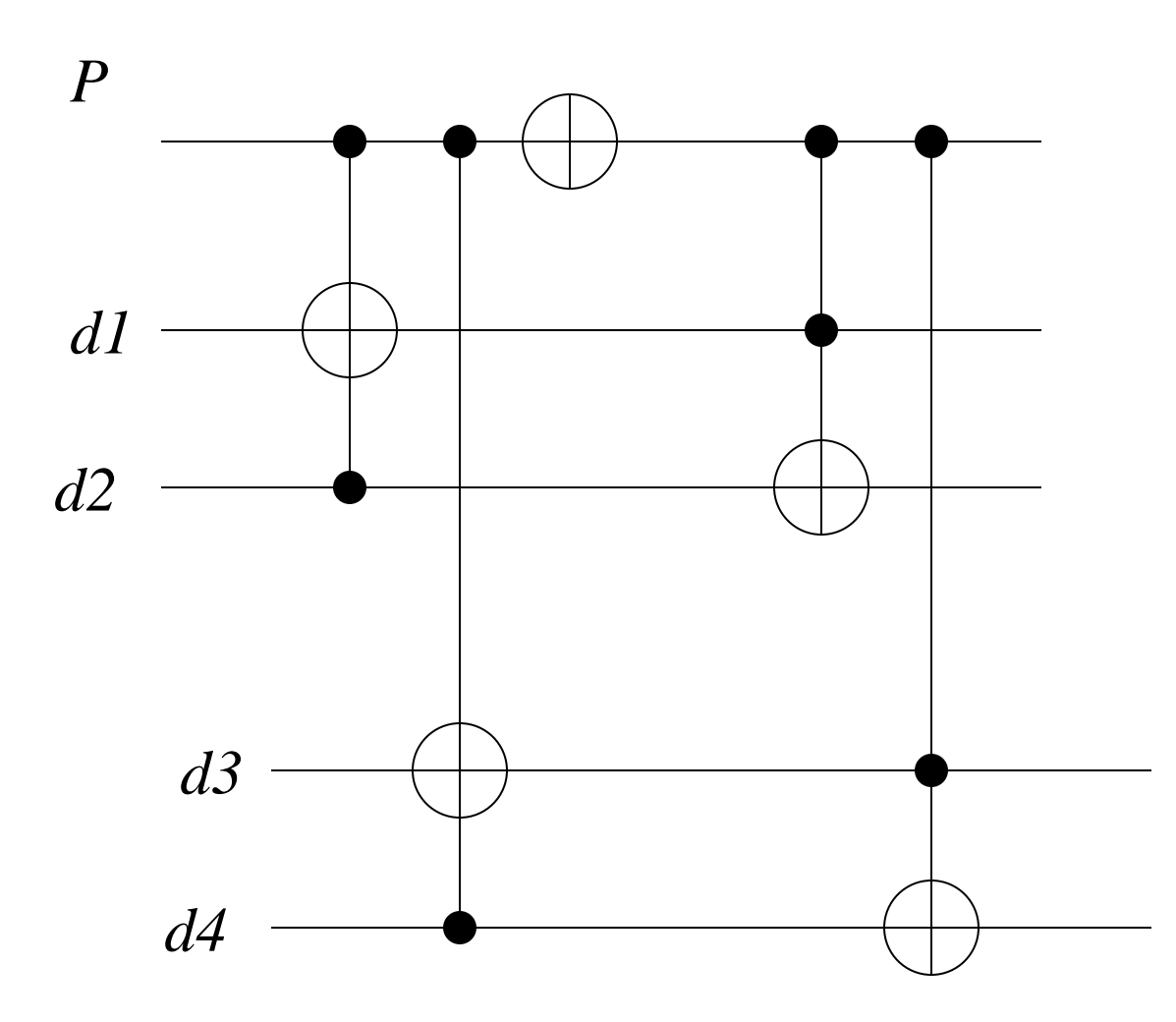

#### FPRM Processor

#### **Data path for all 3 variables FPRMs**

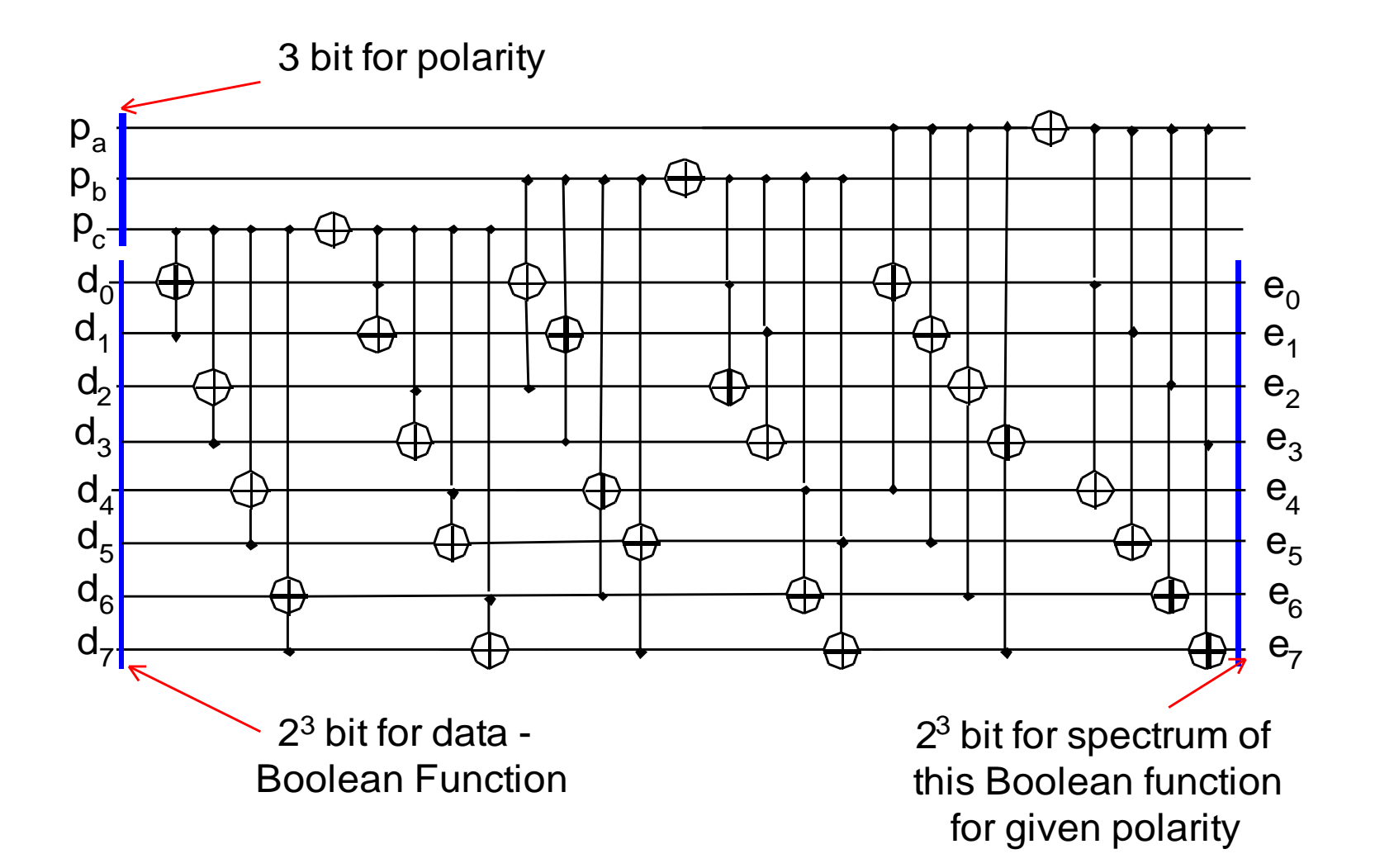

Components of Grover Loop (called also Grover Iterate)

- **n** The Oracle -- O
- **n** The Hadamard Transforms -- H
- **n** The Zero State Phase Shift -- Z

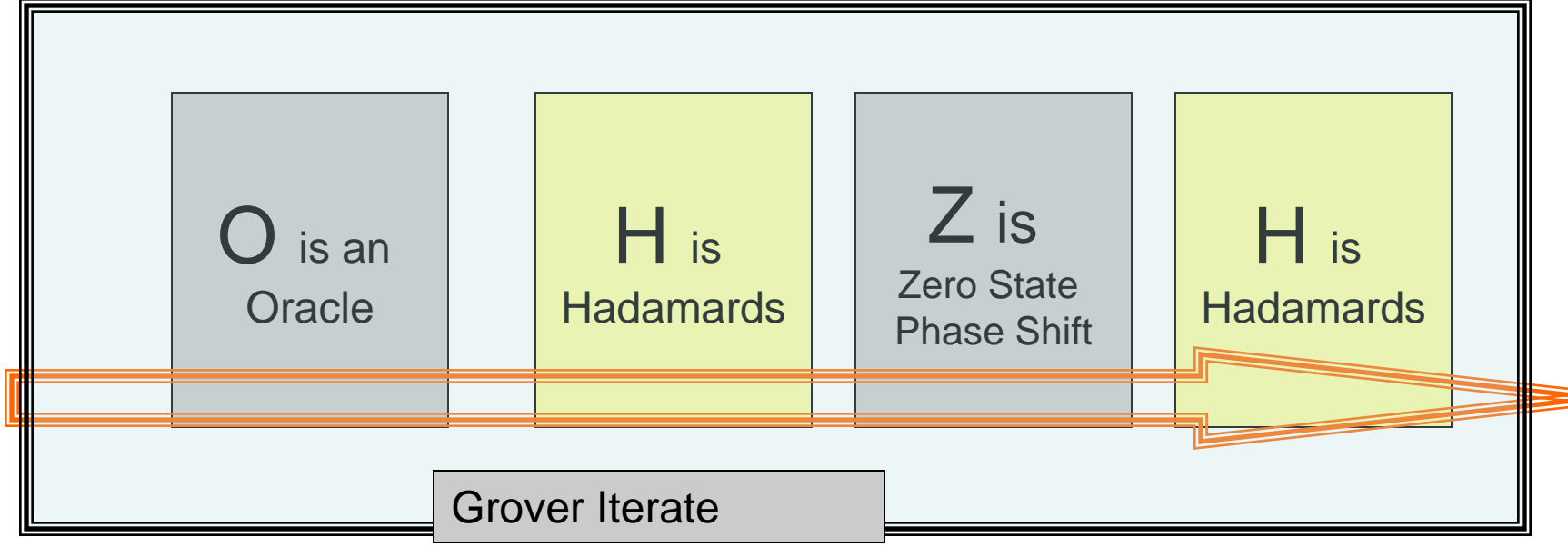

#### **Grover's Algorithm**

- 3 Steps for Grover algorithm
	- place a register in an equal superposition of all states
	- selectively invert the phase of the marked state
	- inversion about the mean operation a number of times

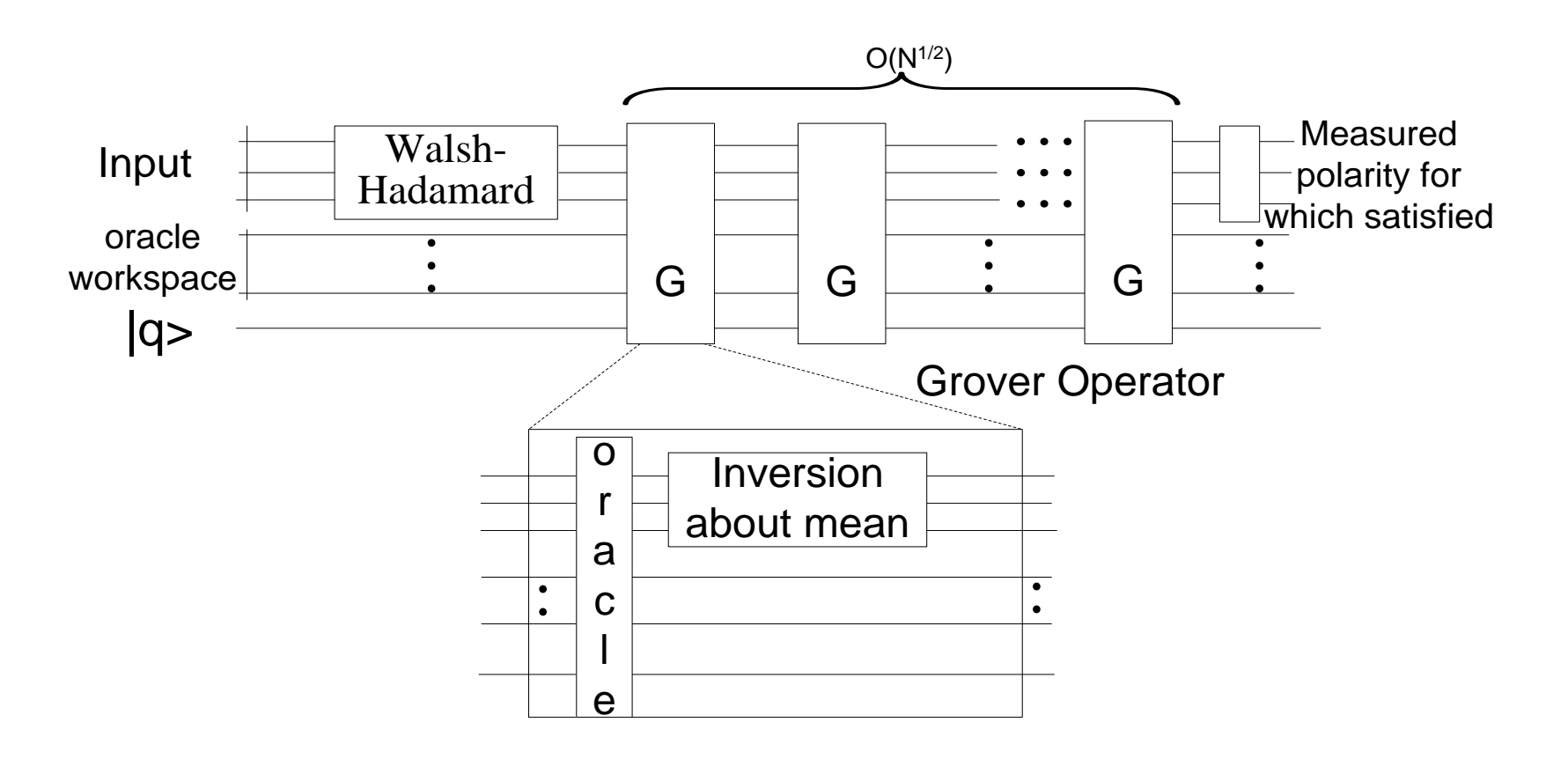

#### **Quantum Architecture of FPRM oracle for Grover**

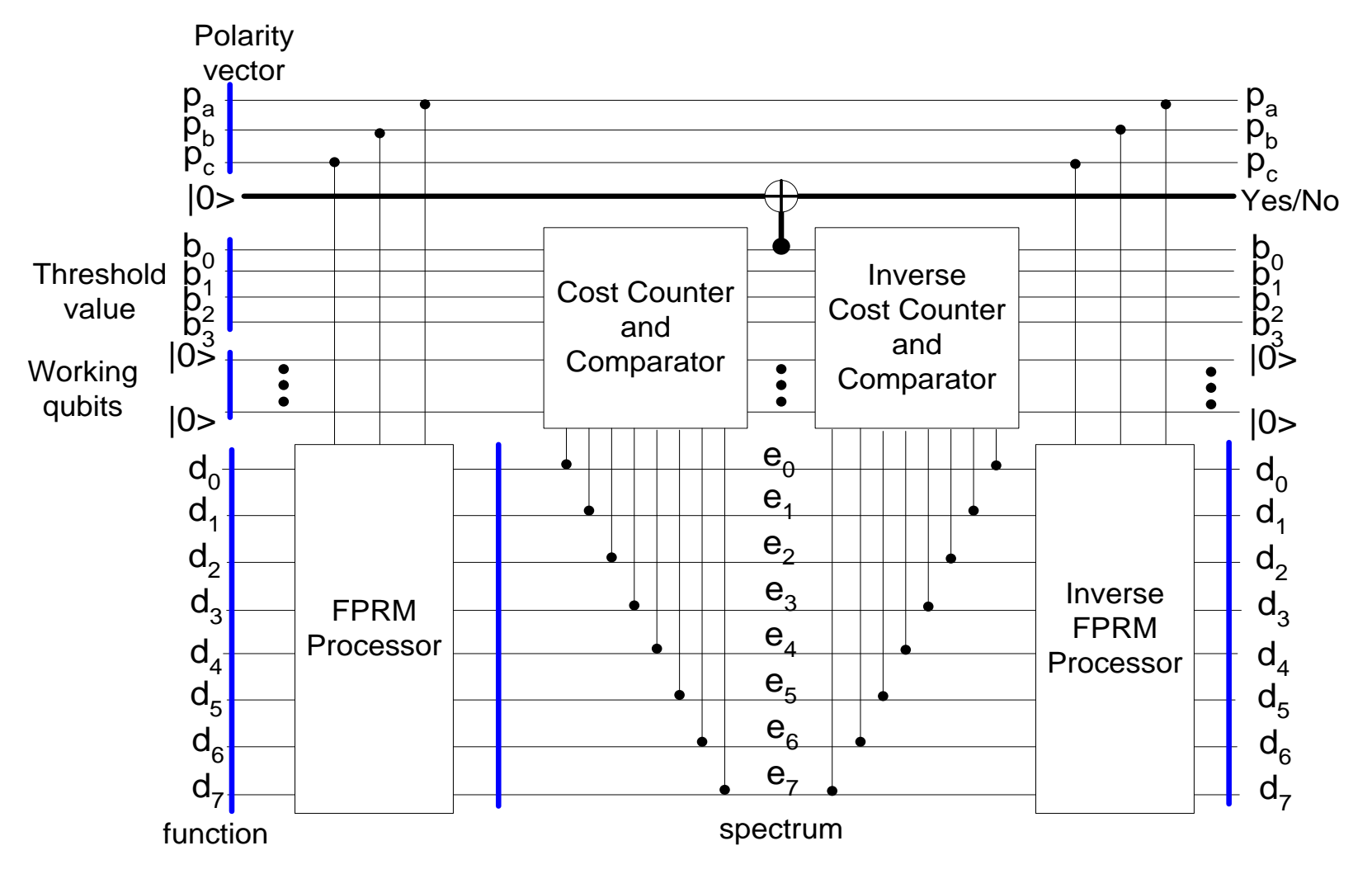

#### Cost Counter and Comparator

- **The first task is to count**  $T$ **,**
- **The second task to evaluate the condition**  $P < T$ .
- If the condition is true. the circuit will output one, otherwise zero.

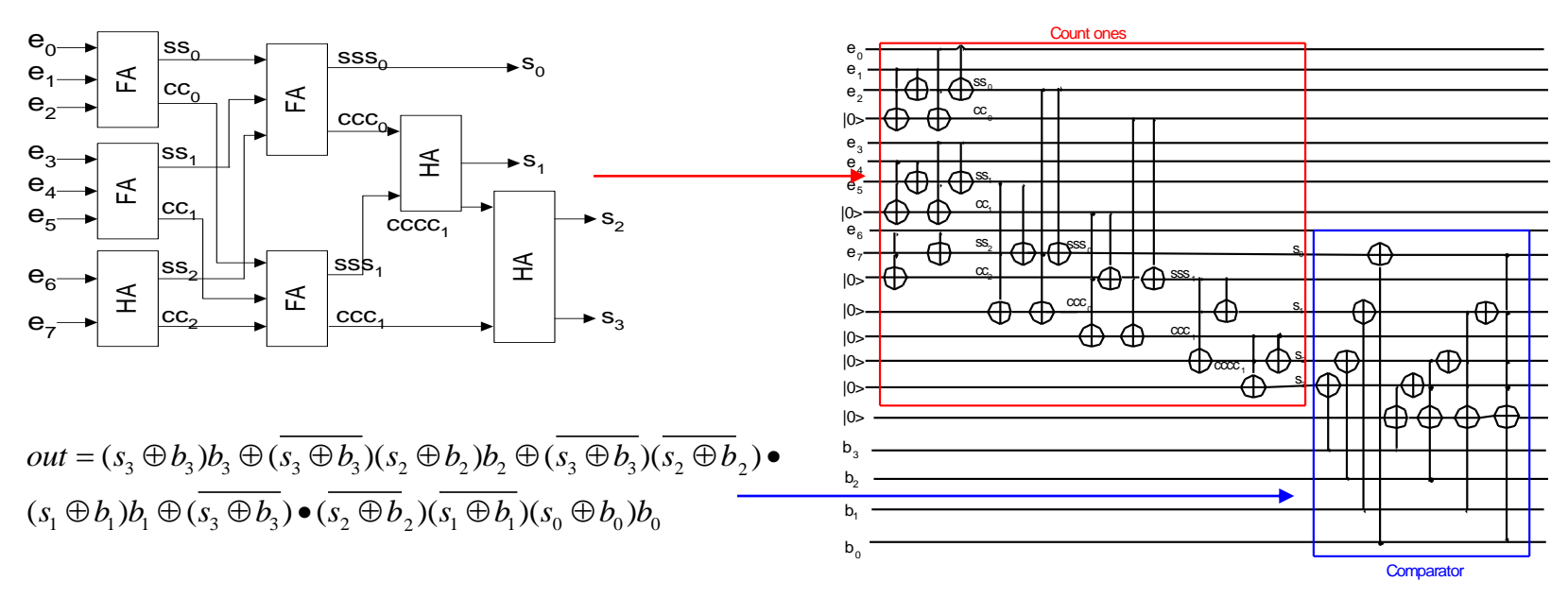

### MVL Compressor Tree Implementation

- **Nore compact if using MVL compressor tree for** cost counter and comparator
- **Sign-bit adder and its quantum implementation**

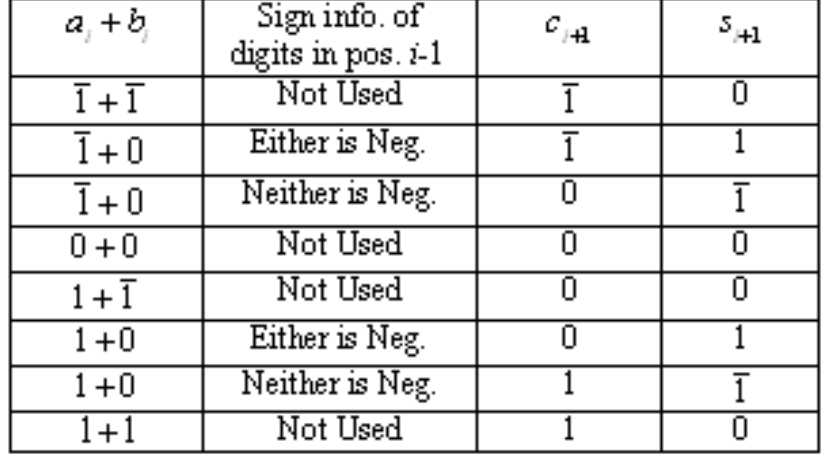

#### **Table 1: Signed Binary Addition Table**

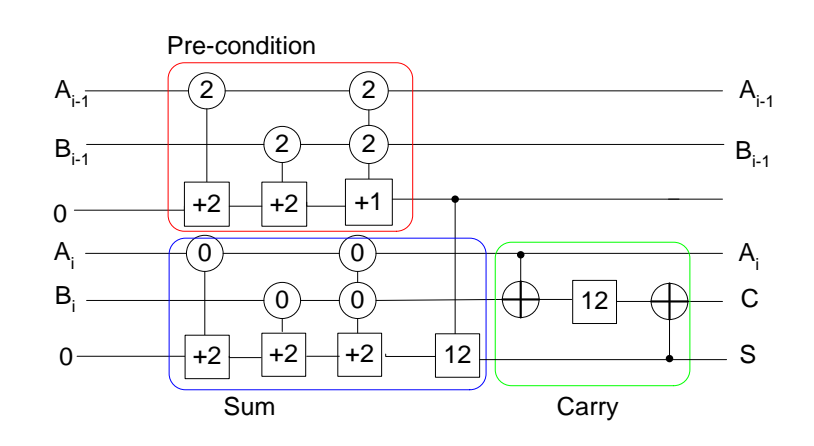

### **Other Problems that we solved with variants of this architecture**

- **Problem 1.** Given is function and bound on cost. Find the FPRM polarity for which the cost of spectrum is below the bound.
- **Problem 2.** Given is polarity and bound on cost. Find the function such that FPRM in this polarity has the cost of spectrum that is below the bound.
- **Problem 3.** Given is polarity and function. Find the bound such that this function in this FPRM polarity has the cost of spectrum that is below the bound.

# **Essence of logic synthesis approach to Machine Learning**

#### What oracle knows?

*Description of Oracle criteria to separate beautiful from not beautiful*

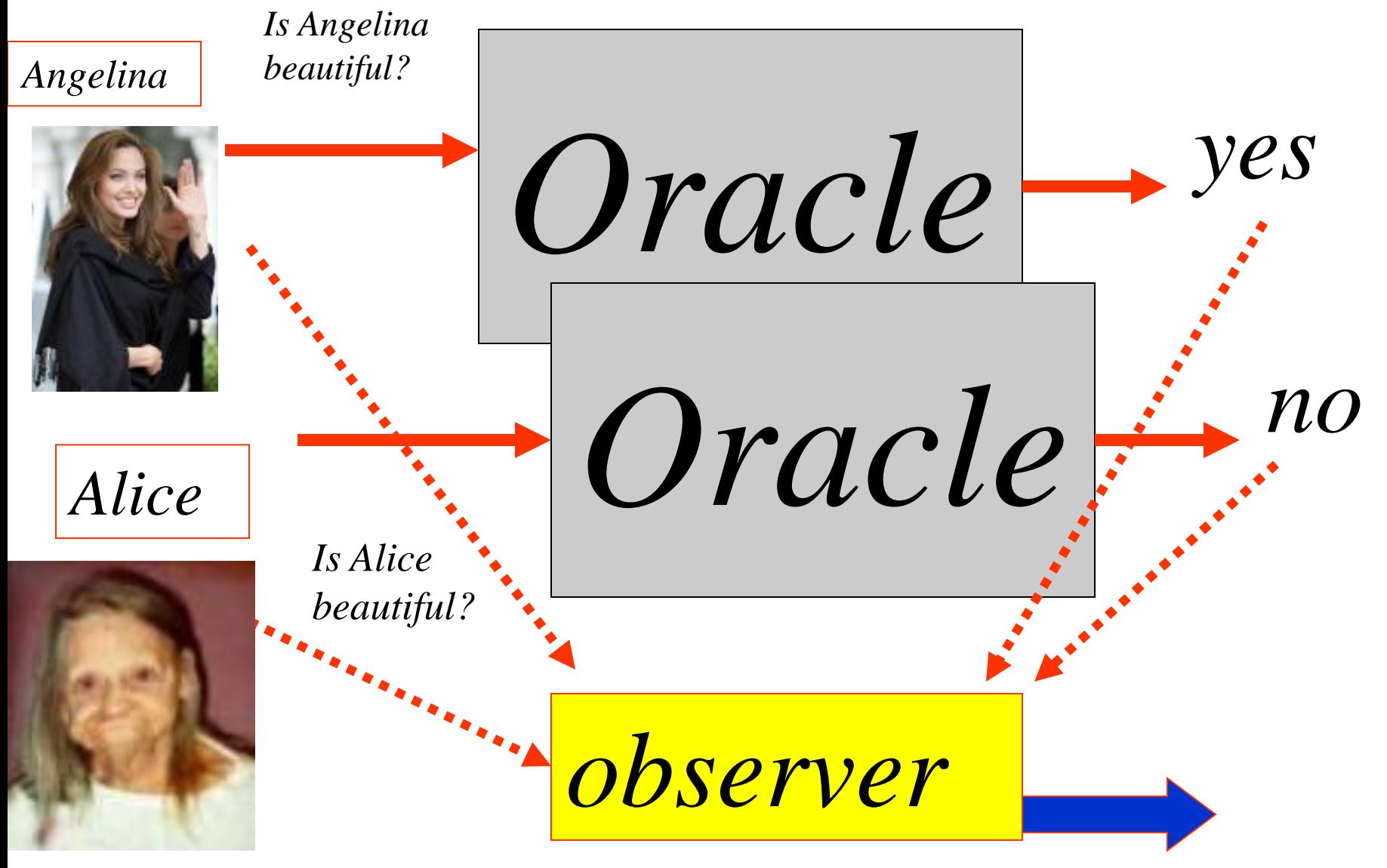

*We have to learn oracle from examples*

#### Example of Logical Synthesis for oracle creation

## Who are the good guys

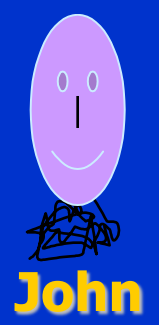

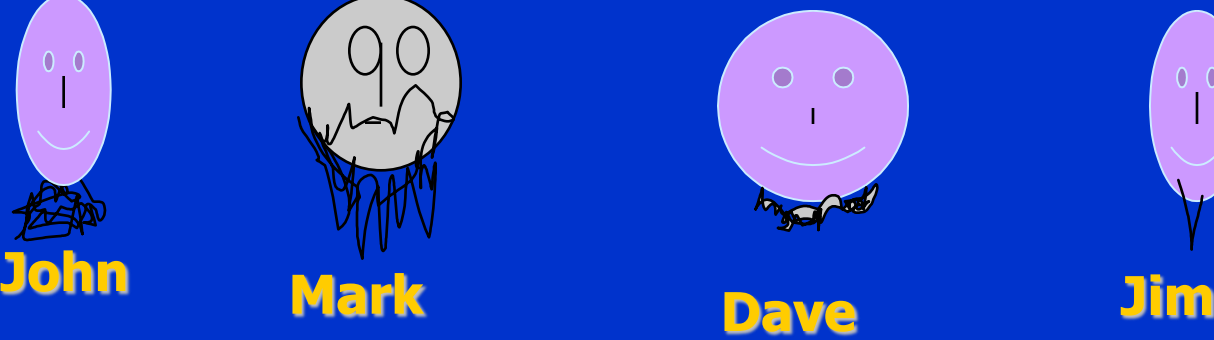

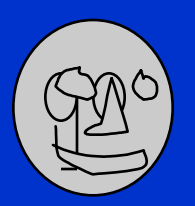

**Alan**

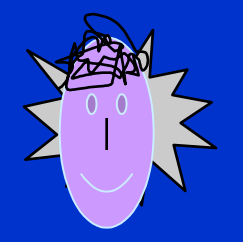

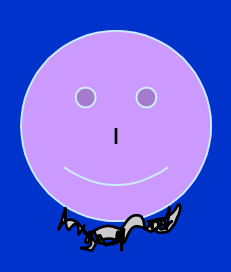

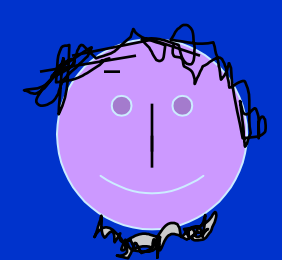

**Nick**

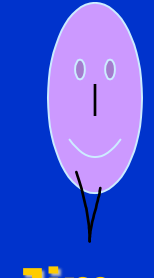

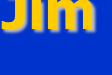

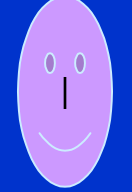

**Mate Robert**

# Who are the good guys?

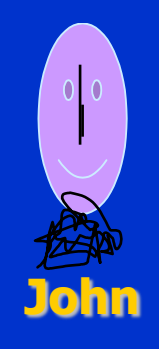

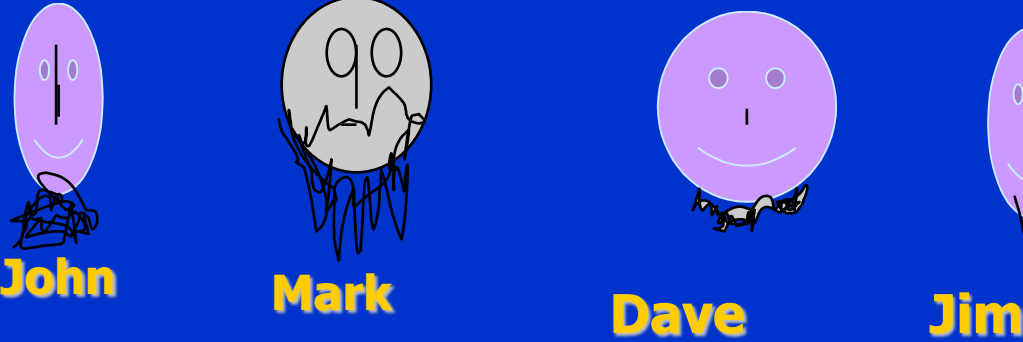

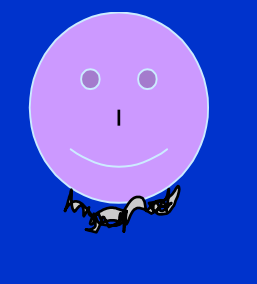

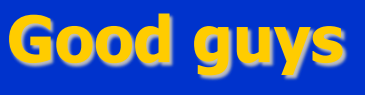

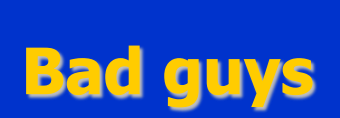

**Alan**

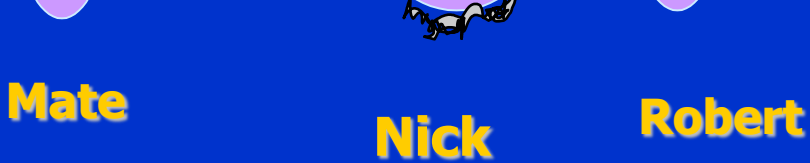

 $\begin{array}{c} \begin{array}{c} 0 \\ 0 \end{array} \end{array}$ 

 $0<sub>0</sub>$ 

**A - size of hair**

**C - size of beard D - color of eyes B - size of nose**

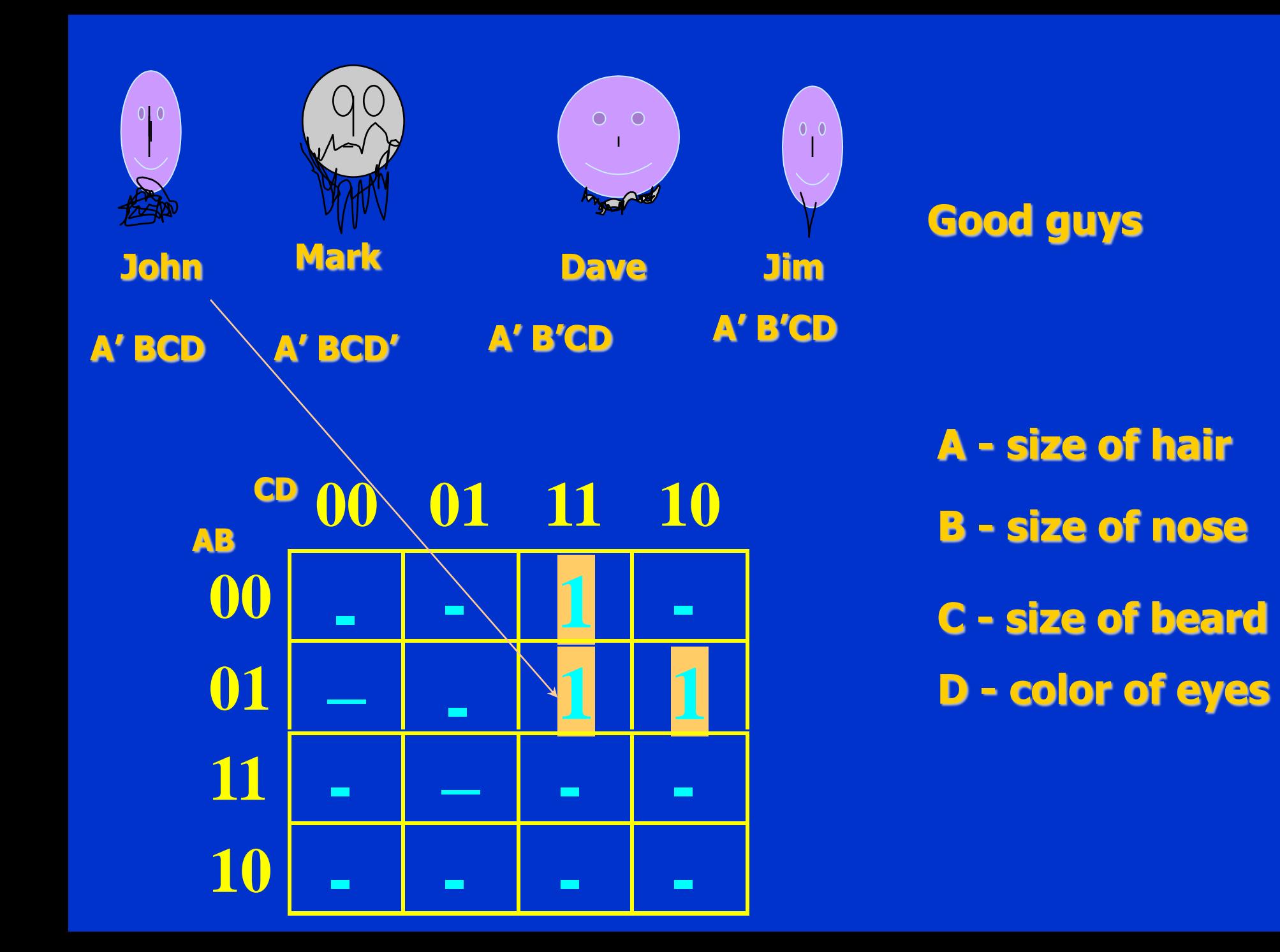

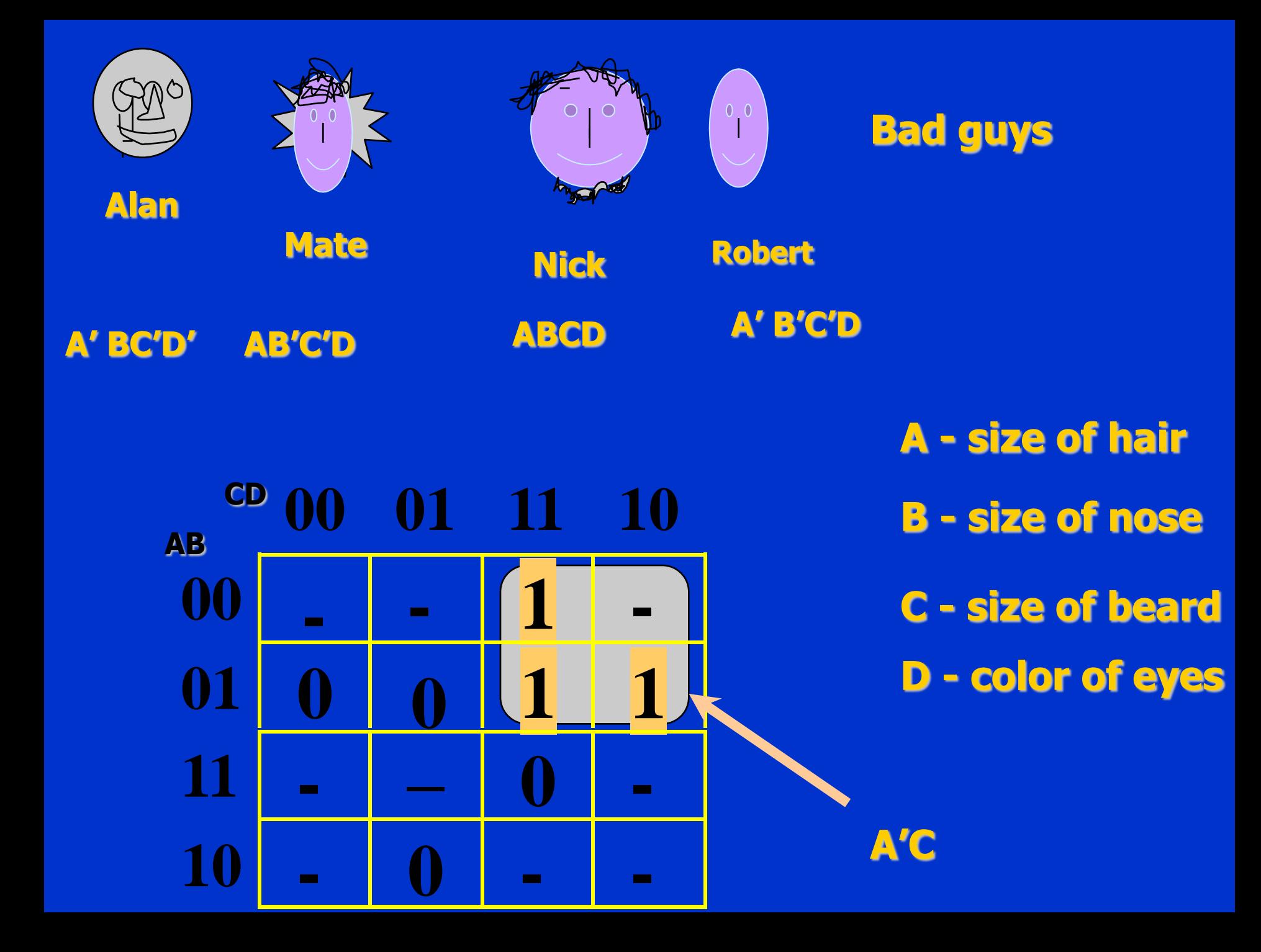

#### **Generalization 1:**

**Bald guys with beards are good Generalization 2: All other guys are no good**

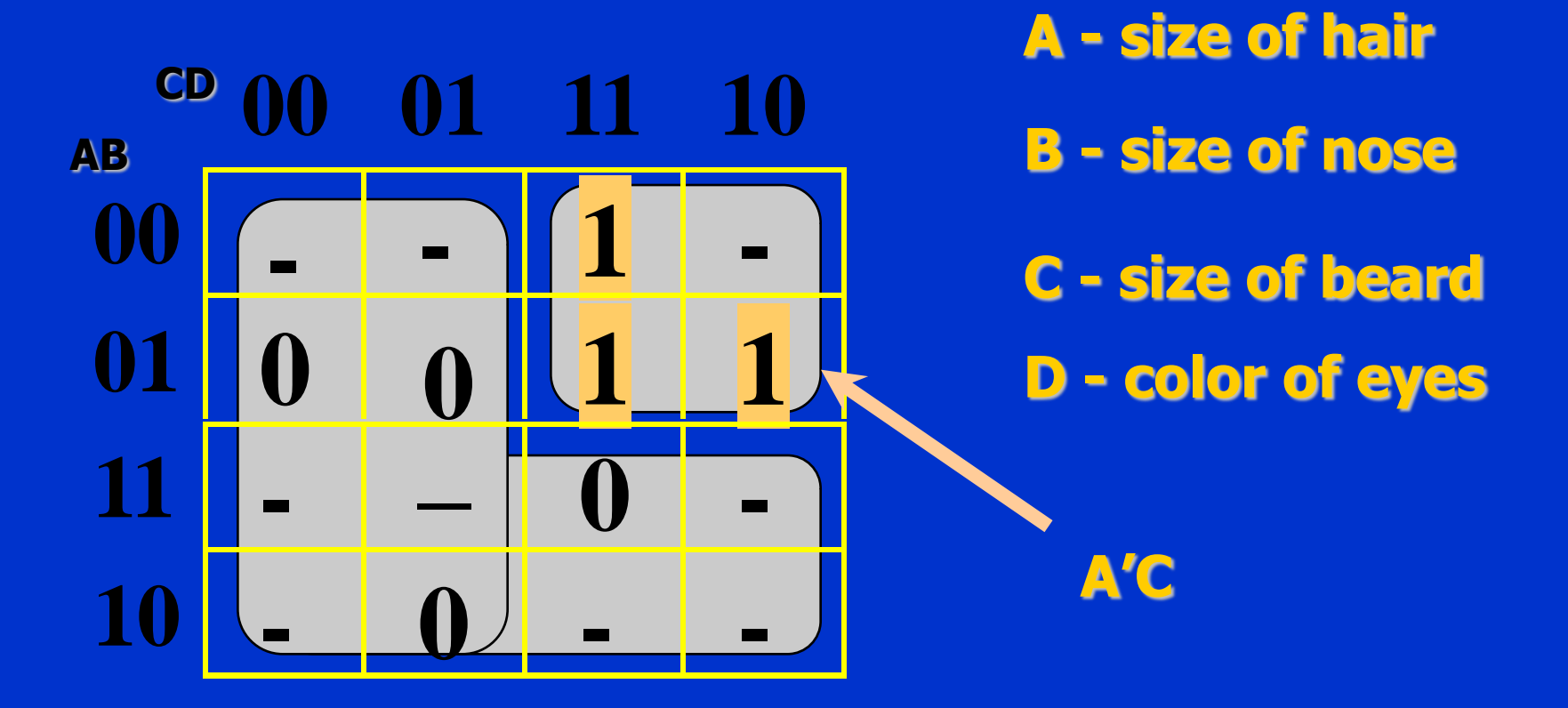

#### **Other Problems that we solved with variants of this architecture**

**Problem 4.** Given is an incompletely specified function. Find the FPRM polarity for which the cost of spectrum is the minimum.

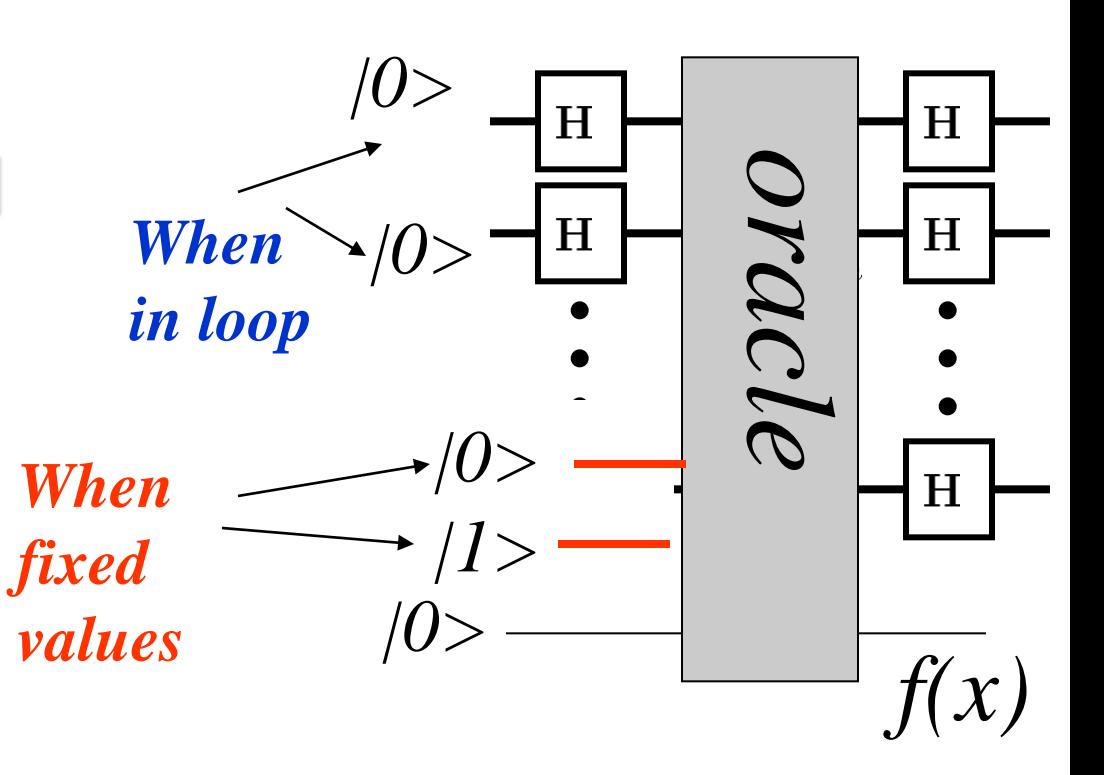

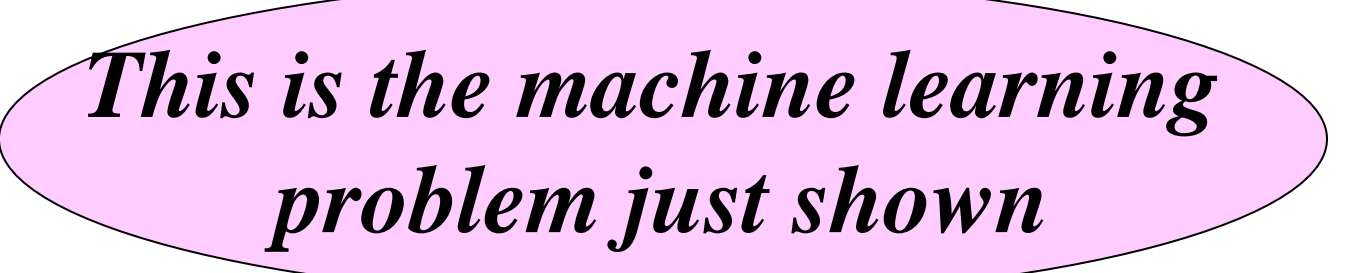

### **Other Applications**

#### **Logic Design**

– (also logic minimization for reversible and quantum circuits themselves)

**Image Processing** 

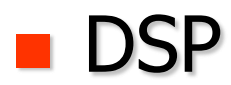

### **Applications**

**Quantum Game Theory.** 

– For instance, the problem discussed above is more general than the game of finding the conjunctive formula of literals for a given set of data.

# Applications

**All circuits presented here can be generalized to** ternary quantum gates, allowing for ternary butterflies and more efficient arithmetic for larger counters and comparators.

### **Conclusion**

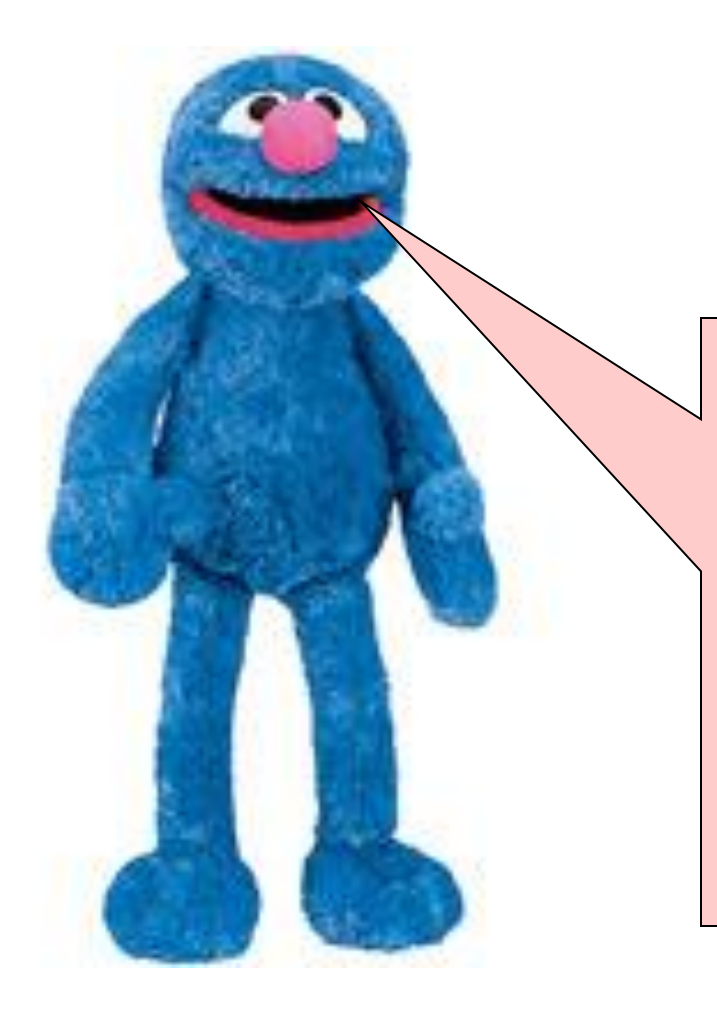

Hi guys, you just learnt a method that allows everybody who knows how to design a reversible oracle to create a Grover-based quantum algorithm for a new NP-hard problem